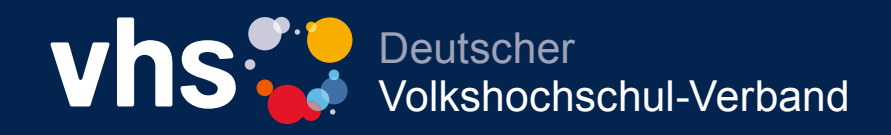

Unterrichtskonzepte

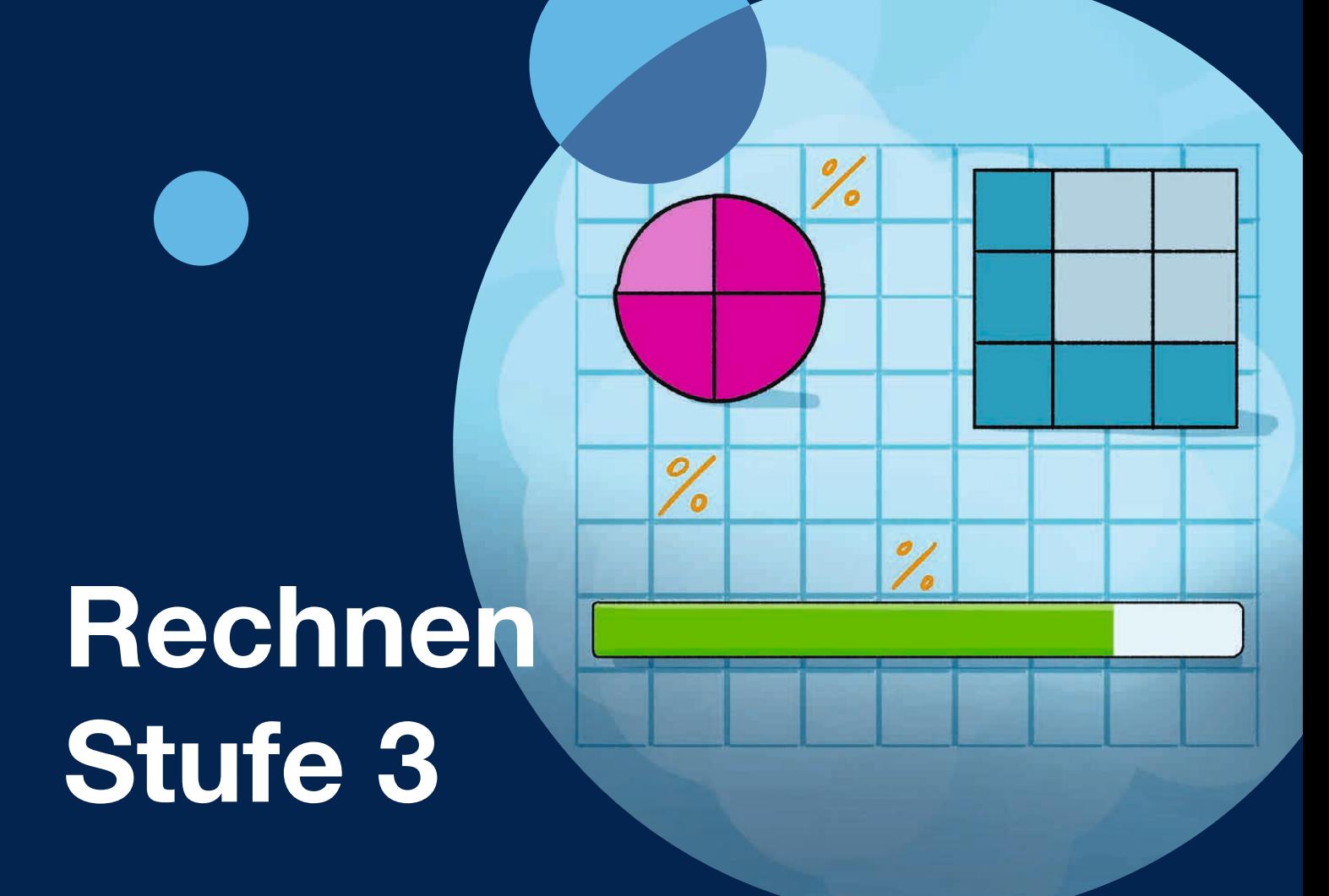

Einfach gut unterrichten. Die DVV-Rahmencurricula

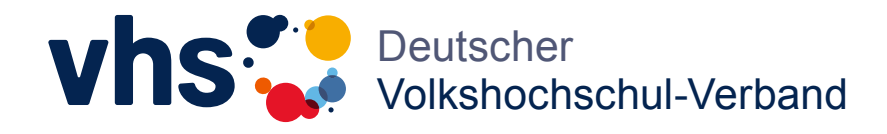

Unterrichtskonzepte

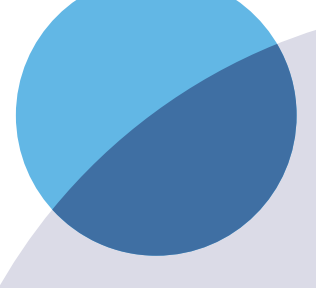

# Rechnen Stufe 3

Einfach gut unterrichten. Die DVV-Rahmencurricula

## Inhalt

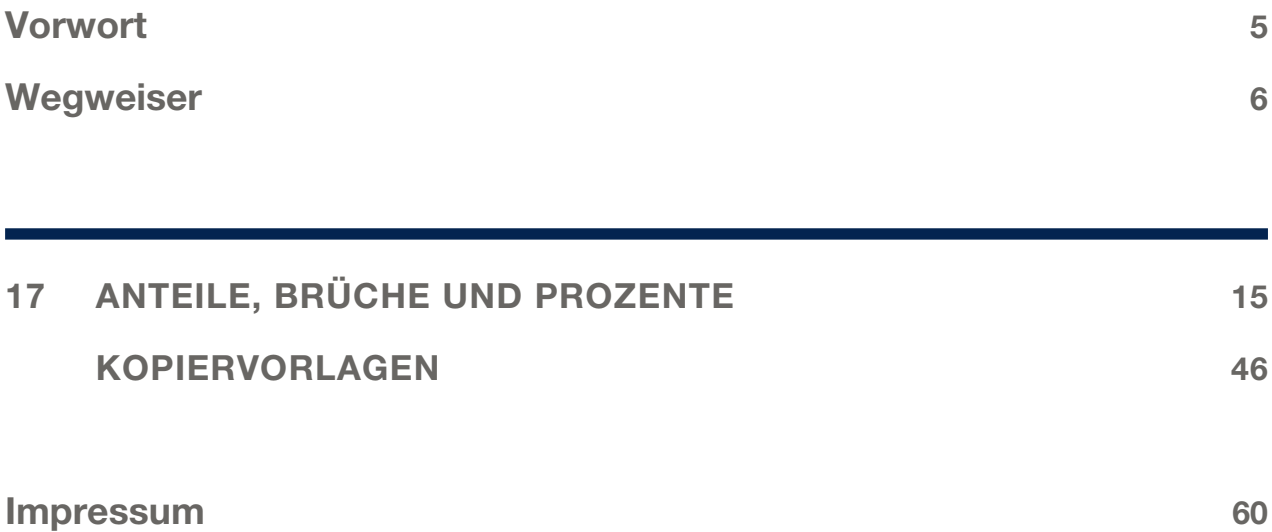

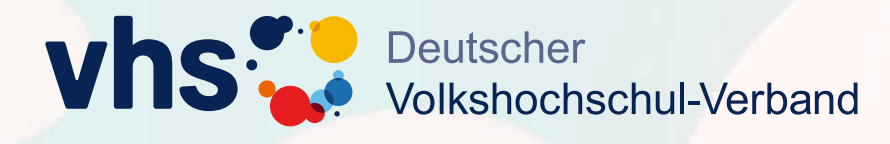

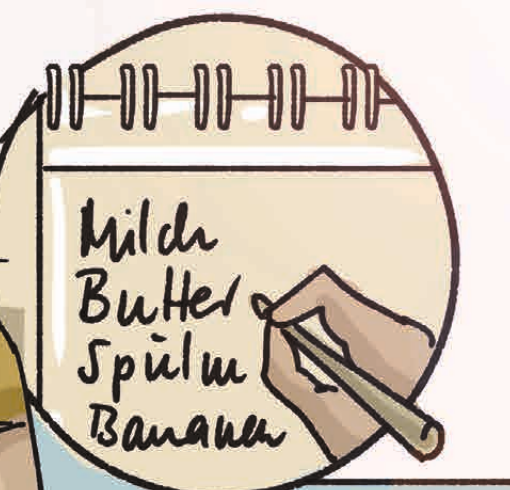

**Einfach gut unterrichten: Die Online-Schulung zum DVV-Rahmencurriculum**

### **Rechnen**

**Für Lehrkräfte in der Grundbildung – jederzeit und kostenfrei!**

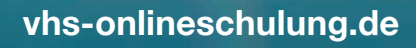

 $\frac{20}{5}$ 

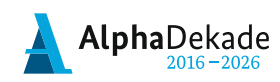

Bundesministerium Für Bildung<br>und Forschung

GEFÖRDERT VOM

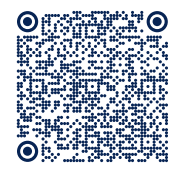

## Vorwort

Überall im Alltag und am Arbeitsplatz stellen sich Rechenaufgaben. Aber vielen Erwachsenen fällt es schwer, zum Beispiel bei der Prüfung eines Sonderangebots oder der Bedingungen für einen Kredit die erforderlichen Rechenaufgaben zu formulieren und sie zu lösen. In der Schule gelernt und dann vergessen: Wer kennt das nicht? Hinzu kommt bei vielen das Gefühl, die Formeln im Mathematikunterricht nie richtig verstanden zu haben.

Rechnen für Alltag und Beruf kann auch nach der Schulzeit noch von Grund auf erlernt werden. Für den Unterricht elementaren Rechenunterricht mit Erwachsenen haben Wissenschaftler\*innen unter Federführung von Wolfram Meyerhöfer das DVV-Rahmencurriculum Rechnen entwickelt. Die Kompetenzstufe 3 im Rahmencurriculum umfasst alltagsrelevante Rechenverfahren, die über die Grundrechenarten hinausgehen, zum Beispiel die Prozentrechnung.

Die Unterrichtskonzepte in diesem Band zeigen Lehrkräften, wie sie Menschen mit Schwierigkeiten im Rechnen die Prozentrechnung erklären können. Die gängige Formel dafür soll nicht mechanisch angewandt, sondern erst einmal verstanden werden. Daher nehmen die Unterrichtskonzepte auch immer wieder Bezug auf Voraussetzungen für verständiges Prozentrechnen. Zum Beispiel erläutern sie, wie der Zusammenhang zwischen verschiedenen Darstellungen von Anteilen (Bruch, Dezimalzahl, Prozent) durchschaubar gemacht werden kann.

Ein Wegweiser hilft den Lehrkräften, den individuellen Rechenproblemen ihrer Teilnehmer\*innen entsprechend die passenden Unterrichtskonzepte auszuwählen. Alle Unterrichtskonzepte sind gleich aufgebaut: In einer Einführung werden Lernziele, typische Verständnisschwierigkeiten und Voraussetzungen für den Einstieg ins Thema beschrieben, die erforderlichen Lernmaterialien aufgeführt und Literaturhinweise gegeben. Es folgen kleinschrittige Unterrichtssequenzen mit Tipps für korrekte und gut verständliche Formulierungen, Hinweisen zu Methoden, Verweisen auf Aufgabenblätter und QR-Codes zu Online-Übungen.

Die Aufgabenblätter für die Lernenden stehen in einem eigenen Band zur Verfügung.

Wie die Unterrichtskonzepte und Aufgabenblätter zur Vermittlung elementarer Rechenkenntnisse genutzt werden können, erfahren Lehrkräfte auch in der Online-Schulung zum *DVV-Rahmencurriculum Rechnen* (www.vhs-onlineschulung.de).

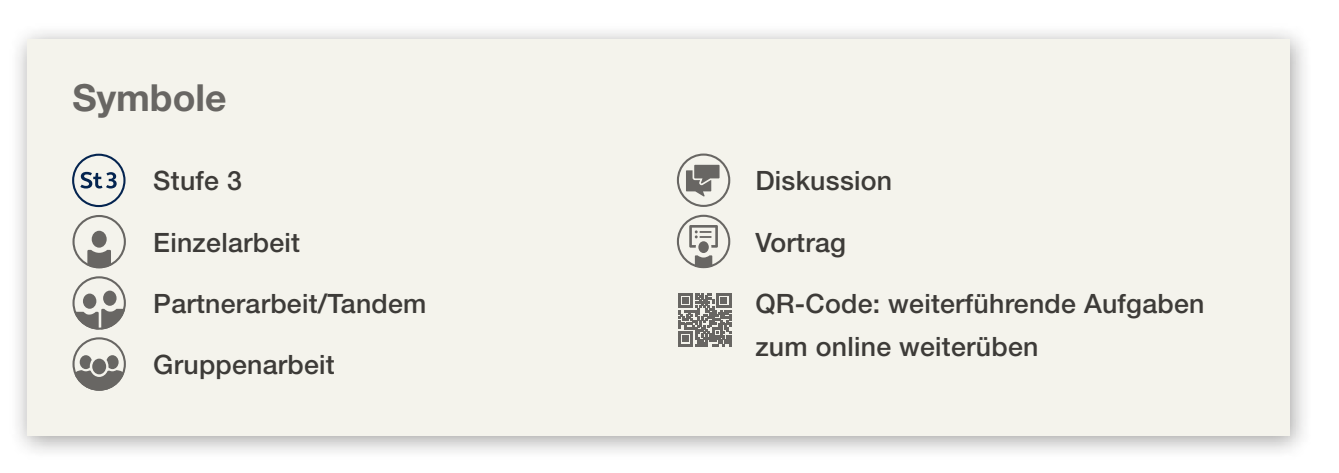

## Wegweiser

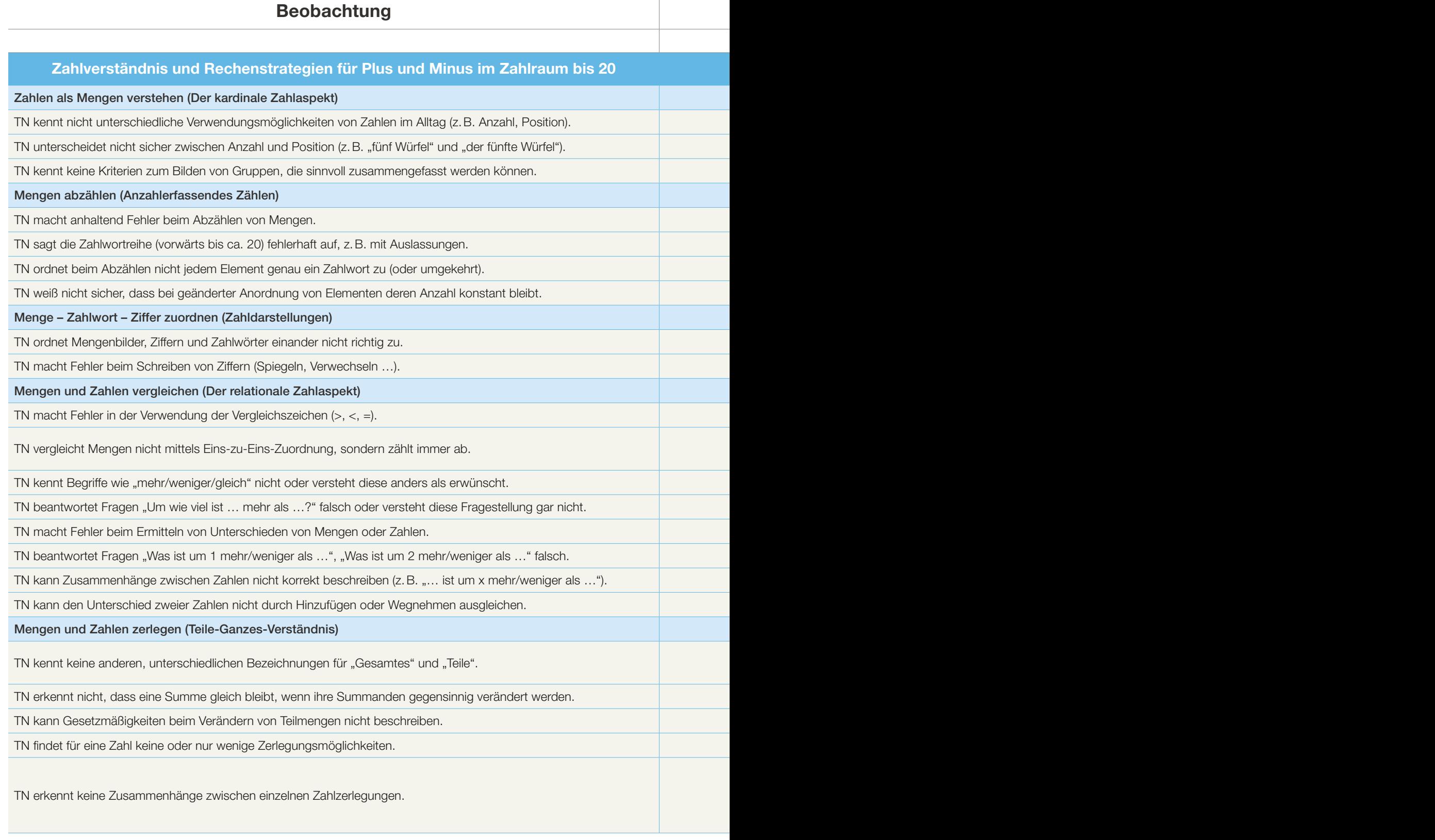

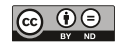

Alle Materialien finden Sie unter www.materialsuche.grundbildung.de

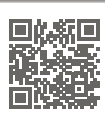

Hier geht's zu www.vhs-lernportal.de

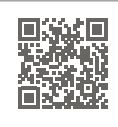

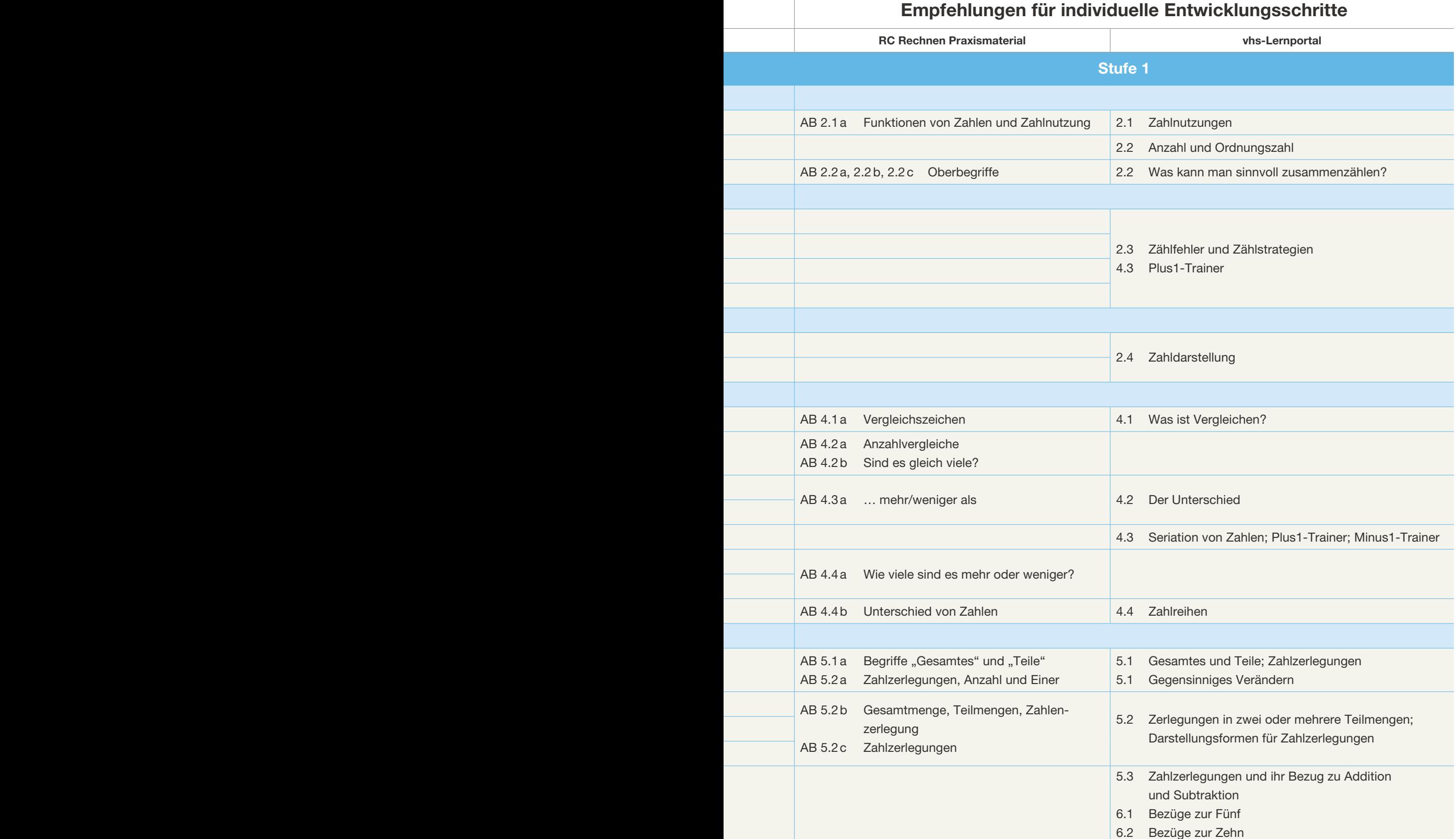

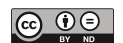

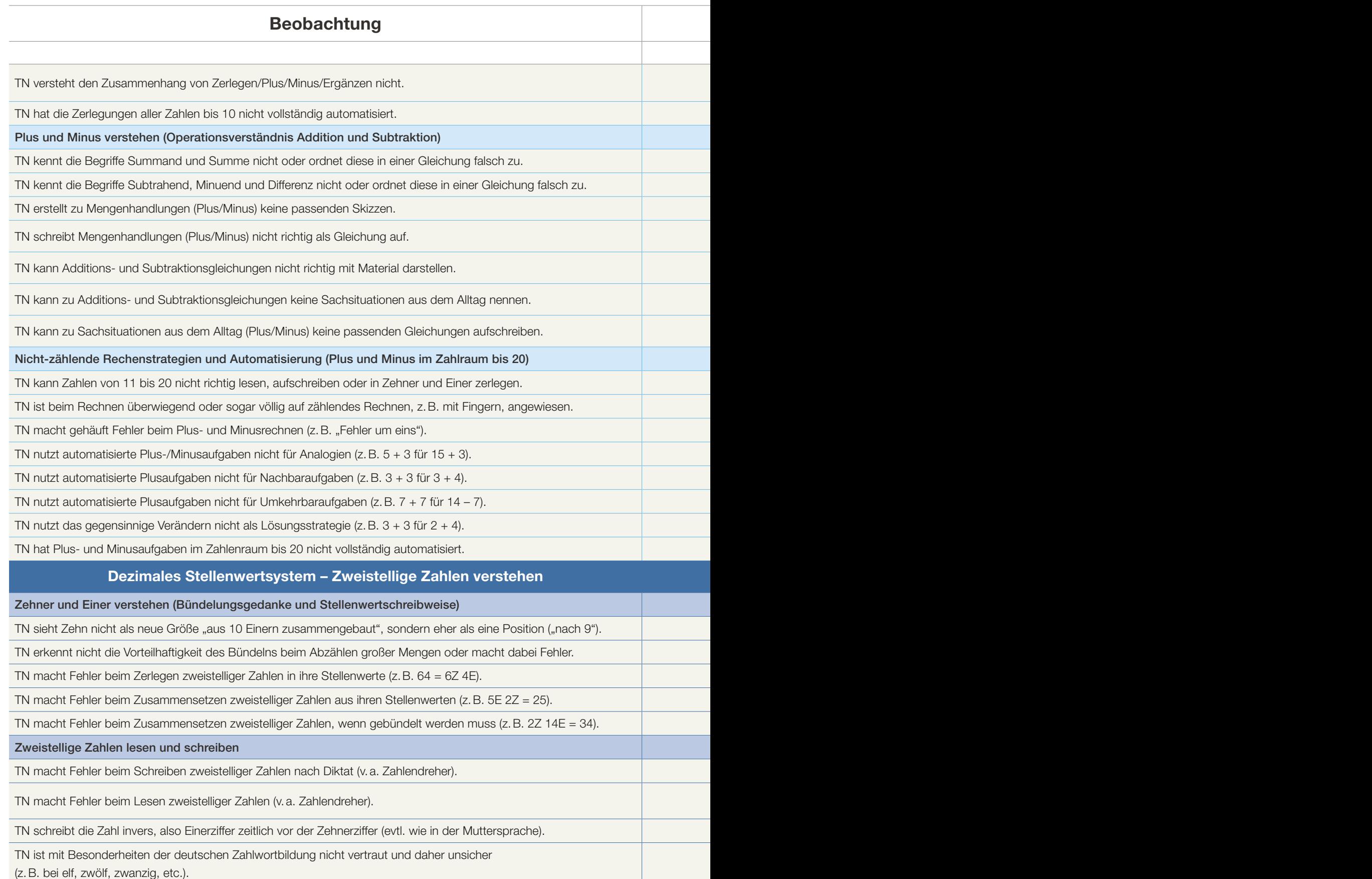

i.

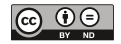

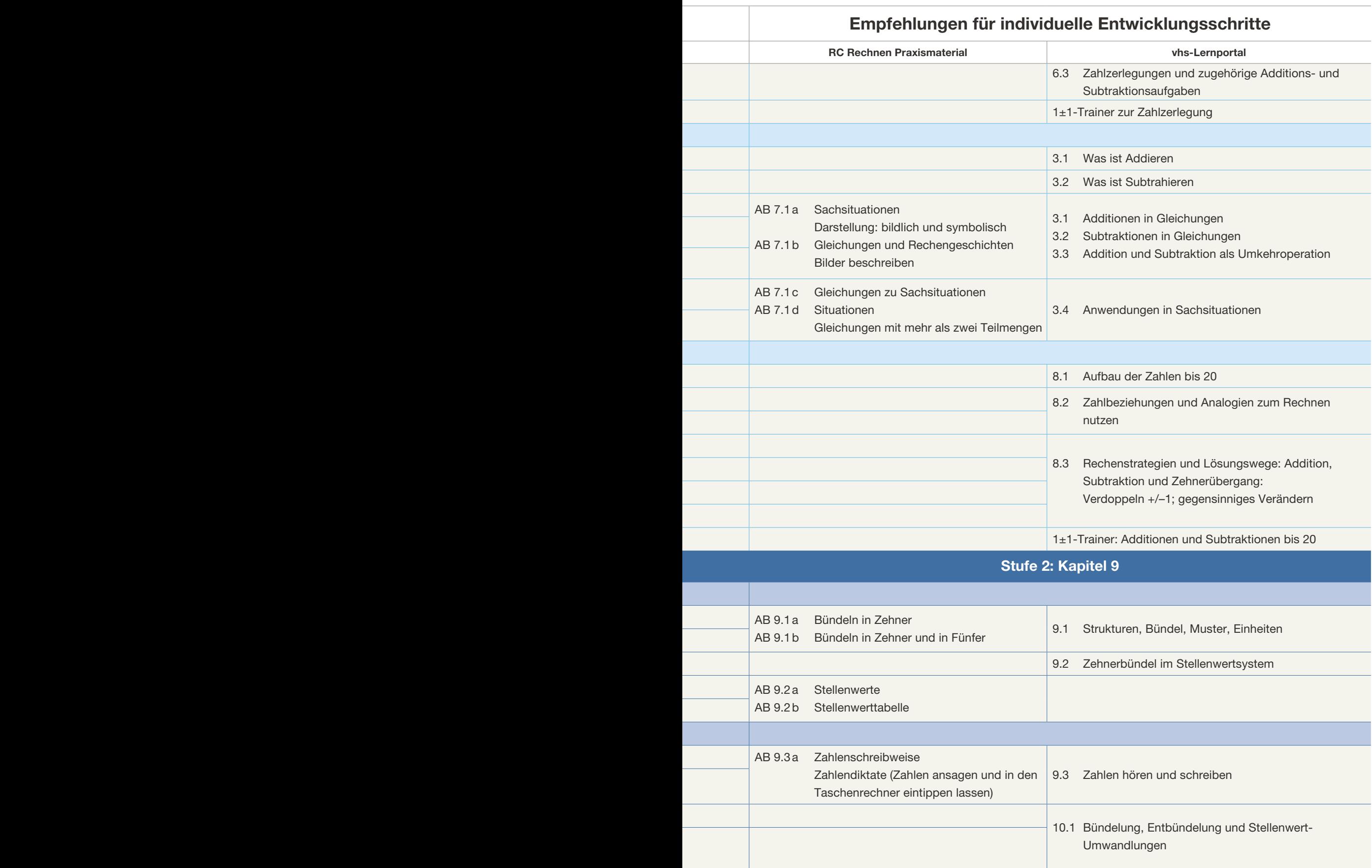

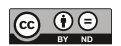

Î.

#### Beobachtung Empire Entwicklungsschritte

#### Orientierung im Zahlraum bis 100

TN kennt verschiedene Darstellungsformen für zweistellige Zahlen nicht, z.B. Systemmaterial (Zehnerstangen, Einerwürfel) und Zahlenstrahl.

TN stellt zweistellige Zahlen nicht richtig dar, z.B. mit Systemmaterial oder am Zahlenstrahl.

TN benennt mit Material dargestellte zweistellige Zahlen falsch oder schreibt sie falsch.

Vorteilhafte Rechenstrategien anwenden (Plus und Minus im Zahlraum bis 100)

TN ist beim Plus- und Minusrechnen mit zweistelligen Zahlen auf Hilfsmittel (z.B. zählendes Rechnen, schriftliches Rechnen, Taschenrechner, …) angewiesen.

TN kennt und nutzt keine nicht-zählenden Lösungsstrategien für Additionen und Subtraktionen im Zahlraum bis 100 (z.B. Analogien, Zehnervorteil, Zehnerstopp, gegensinniges Verändern, Verdoppeln +/–1, etc.).

#### Dezimales Stellenwertsystem - Zahlen bis 1000 und große Zahlen verstehen

Mehrstellige Zahlen verstehen (Bündelungsprinzip und Stellenwertprinzip erweitern)

TN sieht Hunderter nicht als neue Größe ("aus 10 Zehnern zusammengebaut") an.

TN versteht die fortgesetzte Zehnerbündelung nicht als Grundprinzip des dezimalen Stellenwertsystems und kann den Bündelungsgedanken nicht auf größere Stellenwerte übertragen (1 Z = 10 E, 1 H = 10 Z, 1 T = 10 H, etc.).

TN stellt mehrstellige Zahlen nicht richtig dar, z.B. mit Systemmaterial, in der Stellenwerttafel oder am Zahlenstrahl.

TN benennt dargestellte mehrstellige Zahlen falsch oder schreibt sie falsch auf.

TN macht Fehler beim Zerlegen dreistelliger Zahlen in ihre Stellenwerte (z.B. 364 = 3 H 6 Z 4 E).

TN macht Fehler beim Zusammensetzen dreistelliger Zahlen aus ihren Stellenwerten (z.B. 8 H 5 E 2 Z = 825).

TN macht Fehler beim Zusammensetzen dreistelliger Zahlen, wenn gebündelt werden muss (z.B. 2 H 14 Z = 340).

TN macht Fehler im Umgang mit der Null als Platzhalter (z.B. 3 H 7 E = 307).

TN macht Fehler beim Lesen und Schreiben dreistelliger Zahlen.

Orientierung im Zahlraum bis 1000

TN nennt falsche Nachbarzahlen.

TN macht Fehler beim Runden zwei- oder dreistelliger Zahlen.

TN versteht nicht, wofür das Runden im Alltag gut ist, und wendet es nicht für Überschlagsaufgaben an.

Addition und Subtraktion im Zahlraum bis 1000 ohne schriftliche Normalverfahren

TN kennt und/oder nutzt keine vorteilhaften Lösungswege (z.B. gegensinniges Verändern bei Addition, gleichsinniges Verändern bei Subtraktion, stellenweises Rechnen, schrittweises Rechnen).

TN nutzt keine Hilfsmittel zur Lösungsfindung bzw. zur Darstellung der eigenen Lösungswege (z.B. Rechenstrich, halbschriftliches Rechnen mit Notieren der Zwischenschritte).

Dezimalsystem auf beliebig große Zahlen erweitern

TN kann die einzelnen Stellen bis mindestens Million nicht richtig benennen.

TN kann große Zahlen nicht richtig lesen und schreiben.

TN kann große Zahlen nicht richtig addieren oder subtrahieren.

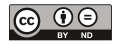

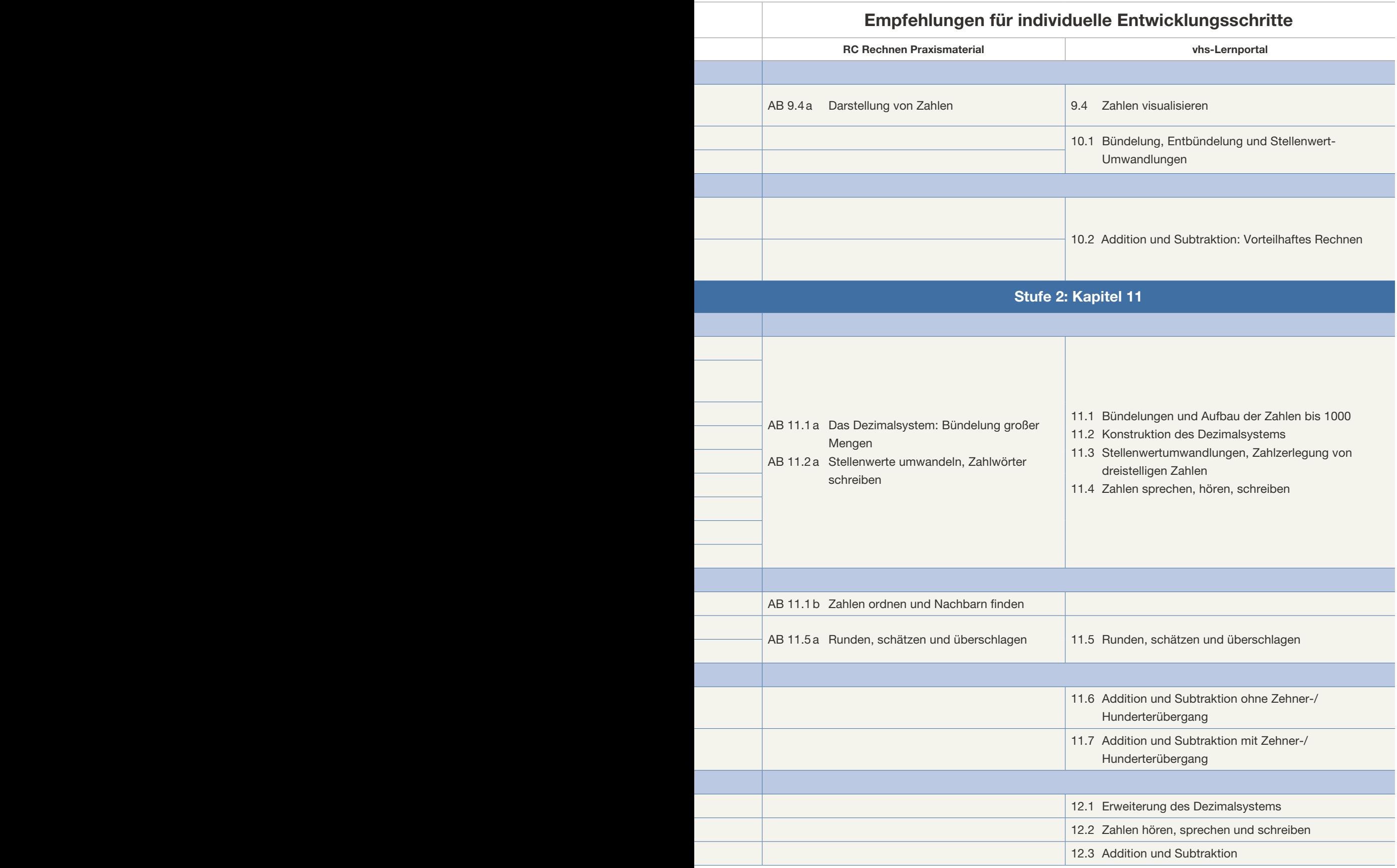

**College** 

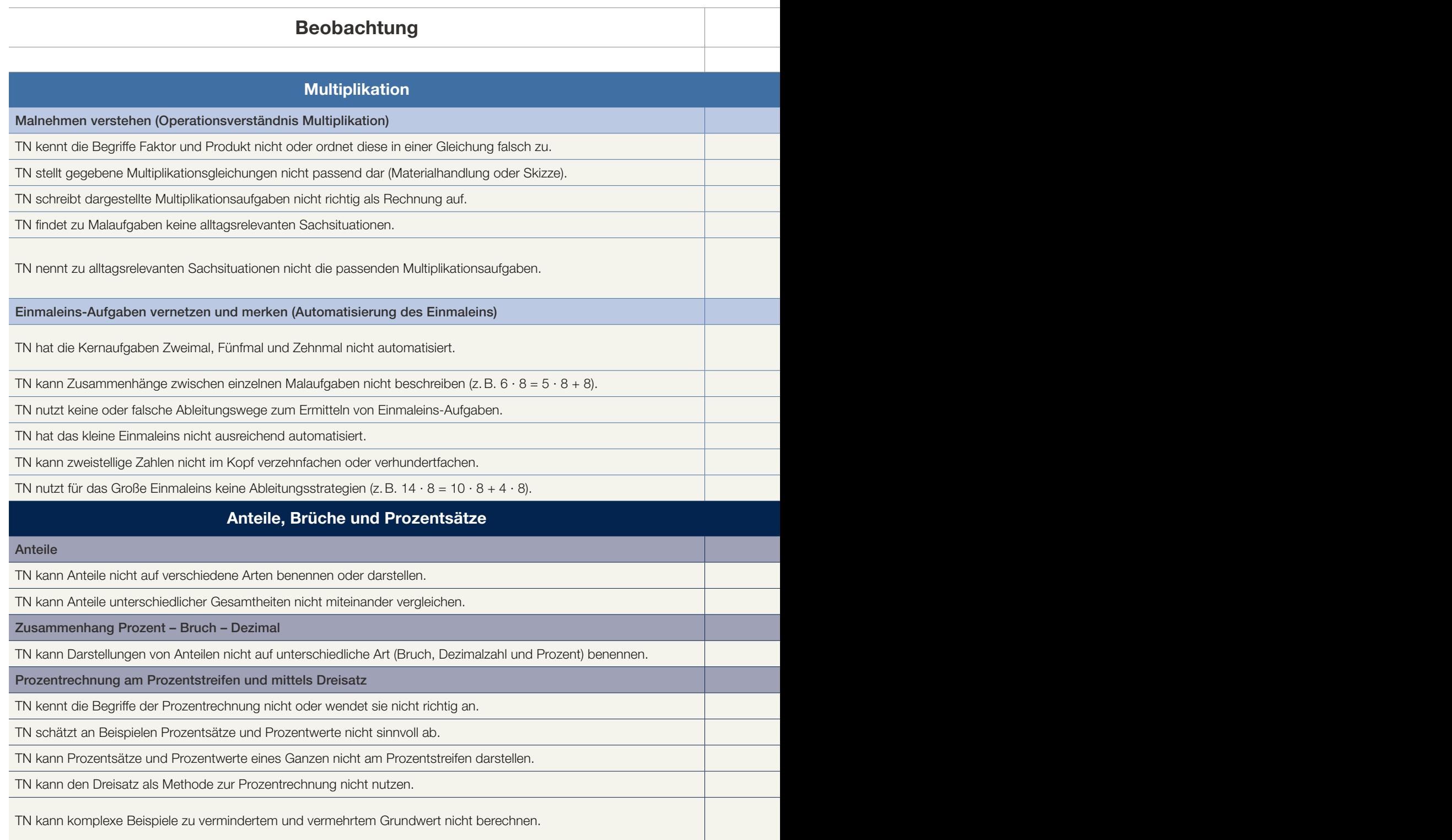

**Contract Contract** 

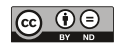

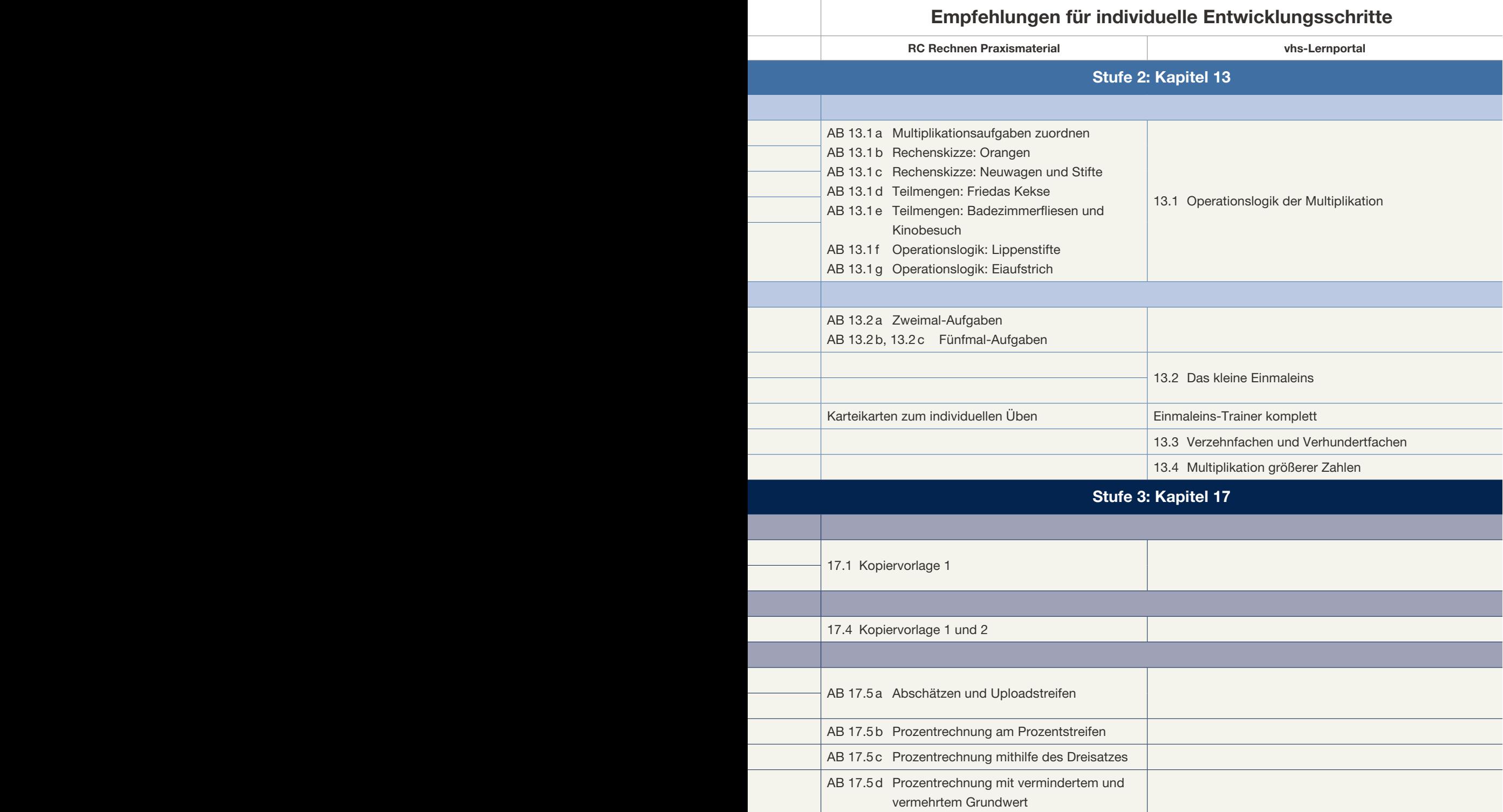

Ì.

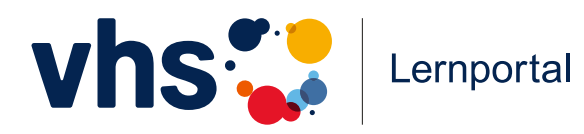

## Rechnen lernen Rechnen lernen **vhs-lernportal.de / rechnen vhs-lernportal.de / rechnen**

**kostenfrei – jederzeit – an jedem Ort kostenfrei – jederzeit – an jedem Ort**

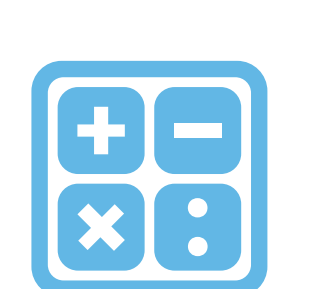

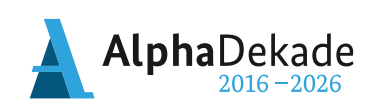

 $\bullet$ 

 $\bullet$ 

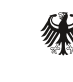

Bundesministerium für Bildung<br>und Forschung

GEFÖRDERT VOM

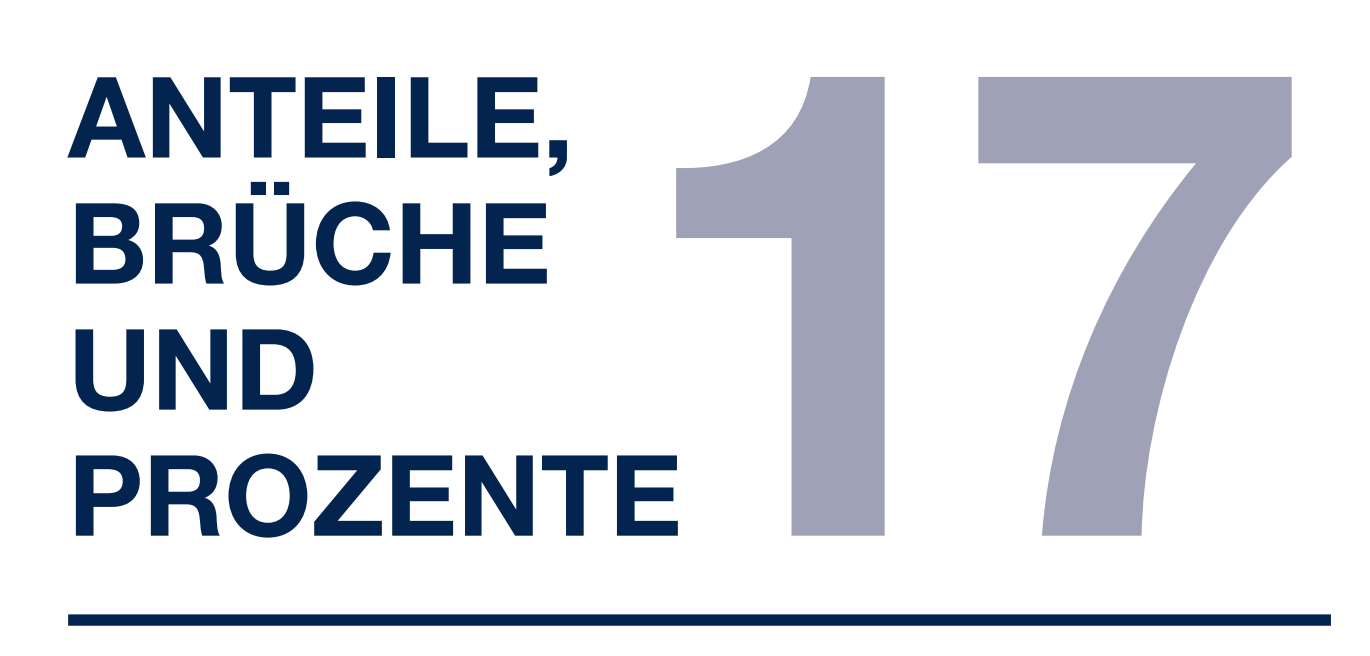

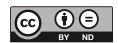

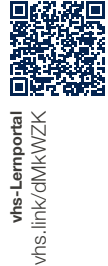

### ANTEILE, BRÜCHE UND PROZENTE

Dagmar Grütte und Cornelia Weilke unter Mitarbeit von Wolfram Meyerhöfer vollständig überarbeitet von Kora Deweis-Weidlinger

#### **Didaktische Ziele**

- Anteile im Vergleich zu ihrem Ganzen anhand alltagspraktischer Beispiele erkunden
- Möglichkeiten kennenlernen, (relative) Anteile auf verschiedene Arten zu benennen und darzustellen
- Teile von Mengen unterschiedlicher Gesamtheiten mithilfe bildlicher Darstellungen miteinander vergleichen
- die Bedeutung des Begriffs Prozent kennenlernen

#### **Fachliche Voraussetzungen**

- dezimales Stellenwertsystem
- Operationsverständnis von Multiplikation und Division
- Automatisierung des Einmaleins
- Zahlen durch 100, 10, 2, 4, etc. teilen

#### I Was soll in diesem Themenbereich verstanden bzw. routinisiert werden?

Für dieses Kapitel passt der Untertitel *Auf zur Prozentrechnung*. Es gibt einige Meilensteine, die die Teilnehmer\*innen meistern sollten, um mit Prozenten rechnerisch sicher und verständig umgehen zu können. Dazu gehört vor allem, sich zu erschließen, worum es bei Prozentrechnungen geht. Als Meilensteine auf dem Weg zu einem solchen Verständnis können die Themen Anteile, Brüche, Dezimalbrüche, Prozente und deren Zusammenhänge angesehen werden.

Diese Themen bilden Schwerpunkte der ersten Unterkapitel. Allen drei Themen gemeinsam ist, dass Anteile von einem Ganzen ermittelt werden oder umgekehrt von den Anteilen auf das Ganze geschlossen wird. Der spezifische Charakter der Bruchzahlen sowie das Bruchrechnen werden in diesem Kapitel nicht eingeführt. Hier werden Bruchzahlen nur insoweit in den Blick genommen, wie es zur Erarbeitung eines Verständnisses der Prozentrechnung angemessen erscheint.

Anteile einer Menge, einer Zahl oder einer Größe (Maßeinheit) können durch Summen oder durch Quotienten, Bruchzahlen oder Prozentsätze ausgedrückt bzw. dargestellt werden. Diese Größen sind ineinander umwandelbar. Den Teilnehmer\*innen soll klar werden, dass diese nur jeweils anders ausgedrückt werden.

In der Prozentrechnung werden rechnerische Bezüge von Teilen zu einem Ganzen oder umgekehrt von einem Ganzen zu seinen Teilen hergestellt. Dabei wird in Prozent ausgedrückt, in welchem Verhältnis ein Teil zum Ganzen, das 100 Prozent entspricht, steht. Das ist der sogenannte Prozentsatz. Das Ganze und die Teile werden auf 100 bezogen. Daher stammt auch die italienische bzw. lateinische Bedeutung des Wortes Prozent: von Hundert oder Hundertstel.

#### BEISPIELE für die Hälfte von 30:

- als Division durch 2:  $30:2 = 15$
- als gleich große Zerlegung:  $30 = 15 + 15$  oder  $30 - 15 = 15$
- als Bruch:  $\frac{1}{2} \cdot 30 = \frac{30}{2} = \frac{15}{1} = 15$  oder  $0.5 \cdot 30 = 15$
- in Prozent: 50% von 30 sind 15

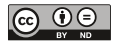

Prozentangaben begegnen den Teilnehmer\*innen häufig in ihrem Alltag. Prozente werden in Diagrammen oder Zeitungsartikeln verwendet. Wenn beispielsweise die Bevölkerung einer Stadt wächst oder auch abnimmt, wenn Kosten steigen oder sinken, wird das in Prozenten angegeben. Bankgeschäfte werden über Zinsen abgewickelt, deren Geldwerte über Prozente ermittelt werden.

Wenn es den Teilnehmer\*innen gelingt, Bezüge zwischen Anteilen, Brüchen und Prozenten herzustellen, erweitert sich ihr Zahlverständnis immens. Der Zahlbereich der natürlichen Zahlen wird um den Zahlbereich der gebrochenen Zahlen erweitert. Es erschließen sich Kommazahlen und einfache Rechenwege.

#### BEISPIELE

für "25% von 2.000 Euro":

- 2.000 Euro mit 0,25 bzw.  $\frac{25}{100}$  multiplizieren
- 2.000 Euro durch vier teilen

für "Zehn Prozent von 3.456":

• durch zehn teilen

Um Prozente zu berechnen, haben sich zwei Grundverfahren etabliert:

- 1. Die Anwendung von Zuordnungen und des damit verbundenen sogenannten Dreisatzes.
- 2. Über den Zusammenhang Grundwert · Prozentsatz = Prozentwert.

(Der Wert des Prozentsatzes wird als Hundertstel angegeben oder mit dem Prozentzeichen versehen.)

Im Folgenden wird auf ein Grundverständnis von Prozenten fokussiert sowie auf die Berechnung mittels Dreisatz. Mithilfe vielfältiger Beispielaufgaben aus dem Alltag lernen die Teilnehmer\*innen, Routinen zu entwickeln, um Prozentrechnungen durchzuführen.

#### II Welche Verständnisschwierigkeiten treten typischerweise auf?

- Eine Verständnisschwierigkeit ist, dass nach 10 · *irgendeine Zahl* Schluss mit den Mal-Aufgaben wäre.
- Sich die Zusammenhänge zwischen den oben genannten Meilensteinen – Anteile, Brüche und Prozentsätze – zu erschließen, stellt eine große Herausforderung an das Abstraktionsvermögen der Teilnehmer\*innen dar.
- Prozentrechnungen können über Formeln durchgeführt werden. Die Fehlerquote steigt dabei aber, sobald die Aufgabenstellung von den gewohnten Routinen abweicht. Um Formeln richtig anwenden zu können, muss identifiziert werden, welche Zahlen zu welchen Symbolen/ Formelbestandteilen gehören, und es muss der Sachverhalt mit seinen rechnerischen Zusammenhängen analysiert werden. Aus einer Sachsituation zu ermitteln, was das Ganze und was die Teile sind, scheint im Vergleich zum Arbeiten mit Formeln der erfolgversprechendere Weg zu sein.
- Die Rechenoperationen Multiplikation und Division sind wesentliche Grundlagen für das Verständnis rechnerischer Zusammenhänge der Prozentrechnung.
- Eine weitere Herausforderung besteht darin, zu erkennen, für welche Werte welche Zahlen in Dezimalzahlen (Zahlen in der Kommaschreibweise) stehen. Es ist zum Beispiel irritierend, dass die erste Zahl nach dem Komma für Zehntel steht, die Zweite für Hundertstel, dass dabei aber die Zehntel einen größeren Wert als die Hundertstel haben. Eigentlich ist zehn doch viel weniger als hundert. Warum verhält sich das bei Bruchzahlen genau entgegengesetzt? Zehntel sind größer als Hundertstel.
- Ein weit verbreitetes Missverständnis ist es auch, das Komma als eine Art Trennzeichen zwischen zwei natürlichen Zahlen anzusehen. Man glaubt dann, dass 0,7 kleiner sei als 0,18, weil ja 7 < 18 ist.
- Oftmals trifft man auch auf die Vorstellung, dass das Komma ein Symmetriezeichen ist. Hier besteht der Glaube, dass rechts vom Komma "Eintel" stehen, rechts davon Zehntel und rechts davon Hundertstel.
- Mit 35 % = 35 Hundertstel entsteht der Fehlschluss, dass 35% = 0,035 ist. Wenn mit dieser Fehlannahme weitergerechnet wird, entstehen Resultate, die um den Faktor Zehn falsch sind.

Um Aufgaben der Prozentrechnung zu lösen bzw. die ermittelten Werte zu interpretieren, sehen Teilnehmer\*innen häufig eine hohe Barriere vor sich. Neben dem rechnerischen Erarbeiten der Zusammenhänge gilt es, diesen Lern- und Verstehensprozess psychologisch einfühlsam und motivierend zu begleiten. Im Selbstkonzept einiger Teilnehmer\*innen ist manifestiert, dass sie die Prozentrechnung niemals verstehen werden.

#### III An welche Themenbereiche knüpft dieses Unterrichtskonzept direkt an?

- Kapitel 2 Kardinaler Zahlbegriff
- Kapitel 5 Zahlzerlegungen
- Kapitel 9 Zahlbereich der natürlichen Zahlen und Stellenwertsysteme
- Kapitel 13 Rechenoperation Multiplikation und Division

#### IV Wo finden sich didaktische Erläuterungen?

- Meyerhöfer, Wolfram; Hartmann, Christian; Jahnke, Thomas; Wollring, Bernd (2017): DVV-Rahmen curriculum Rechnen. Erarbeitet im Auftrag des Deutschen Volkshochschul-Verbandes e.V. Bonn.
	- Stufe 2 Division, S. 110 ff.
	- Stufe 3 Ziele und Prinzipien, S. 125 ff.
	- Stufe 3 Mathematik fürs Leben, S. 135 ff.

www.grundbildung.de

#### V Welche Materialien werden benötigt?

Laptop mit PowerPoint und Beamer

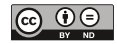

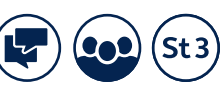

### whs-Lemportal<br>hs.link/dMkWZK vhs-Lernportal vhs.link/dMkWZK

### 17.1 Anteile

#### **EXPLORATION**

Man verwendet Anteile, um relative Beziehungen zwischen Teilen von Mengen und diesen Mengen selbst auf eine bestimmte Weise auszudrücken. Aus den beiden Eigenschaften, dass Anteile zum einen konstant bleiben, wenn sich die Mächtigkeiten von Teilmenge und Gesamtmenge auf gleiche Weise vervielfachen, und dass sie sich zum anderen bei gleichbleibender Gesamtmenge in gleicher Weise vervielfachen wie die Mächtigkeit der Teilmenge, ließe sich eine mengentheoretische Fundierung des Anteilsbegriffs herleiten, der aber schnell sehr abstrakt bleibt. Naheliegender scheint hier eine Erschließung über Beispiele. So lässt sich die Frage, ob Frauen in bestimmten Berufen und Positionen ebenso oft wie Männer vertreten sind, anhand der statistischen Angaben zu den Anteilen von Frauen in solchen Berufen und Positionen diskutieren. Selbst bei gleichen Anteilen in unterschiedlichen Berufen stecken dahinter immer andere Anzahlen von Berufstätigen. Anteile abstrahieren von diesen absoluten Zahlen und erlauben gerade dadurch einen schnellen Vergleich. Da sie mit Brüchen, Dezimalzahlen und Prozentangaben sehr unterschiedlich dargestellt werden können, sind Anteile trotz eines klar erkennbaren Lebensweltbezugs ein komplexes Thema im mathematischen Lehrgang.<sup>1</sup>

#### 17.1.1 Kursgespräch und Kopiervorlage – Aktivierung intuitiver Vorstellungen von (relativen) Anteilen

#### **Didaktische Ziele**

- Anteile im Vergleich zu unterschiedlichen Ganzen anhand von alltagspraktischen Beispielen erkunden
- Möglichkeiten kennenlernen, Anteile auf verschiedene Arten zu benennen und darzustellen

#### EXPLORATION

Die Kursleitung stellt Bezüge zu intuitiven Vorstellungen der Teilnehmer\*innen zu Anteilen her.

So kann ein Teil einer Menge oder Zahl mit der gesamten Menge oder Zahl verglichen werden. Diese ermittelten Anteile lassen sich auf unterschiedliche Art und Weise darstellen bzw. benennen.

#### DURCHFÜHRUNG UND DIDAKTISCHE HINWEISE

Die Kursleitung beginnt den Unterricht mit einem einführenden Beispiel:

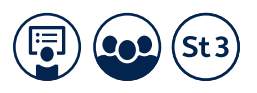

#### EINFÜHRENDES BEISPIEL

Ein Fitnessstudio bietet zwei Yoga-Kurse an. Im Yoga-Kurs für Anfänger\*innen sind 20 Personen, darunter 7 Männer.

Im Yoga-Kurs für Fortgeschrittene machen nur 10 Personen mit, darunter 4 Männer. In welchem Kurs sind mehr Männer?

Dies lässt sich sehr leicht beantworten. Im Kurs der Anfänger\*innen sind es 7 Männer, in jenem der Fortgeschrittenen 4. Also sind bei den Anfänger\*innen mehr Männer, da 7 größer als 4 ist.

Wenn man aber fragt, in welchem Kurs der Männeranteil größer ist, so muss man anders vorgehen.

Dabei berücksichtigen wir nicht nur die Anzahl der Männer, sondern auch, dass unterschiedlich viele Personen die beiden Kurse besuchen.

Es genügt also nicht mehr, nur die absoluten Zahlen (7 > 4) zu vergleichen, sondern man muss diese in Relation zur Gesamtmenge sehen.

Man ermittelt also den relativen Anteil der Männer an allen Kursteilnehmer\*innen.

Bei den Anfänger\*innen sind also 7 von 20 Personen männlich und bei den Fortgeschrittenen sind es 4 von 10.

Aber wo ist der Männeranteil nun größer, bei den Anfänger\*innen oder den Fortgeschrittenen?

Im Kurs für Anfänger\*innen sind doppelt so viele Personen anwesend wie bei den Fortgeschrittenen, nämlich 2 ∙ 10 = 20. Stellen wir uns vor, der Anteil der Männer ist bei beiden Kursen gleich groß. Dann müssten bei den Anfänger\*innen auch doppelt so viele Männer im Kurs anwesend sein, wie bei den Fortgeschrittenen, also 2 ∙ 4 = 8. Es sind aber nur 7 Männer und nicht 8 bei den Anfänger\*innen. Daher ist der Männeranteil bei den Anfänger\*innen kleiner als bei den Fortgeschrittenen.

Kurs für Anfänger\*innen: 7 von 20 männlich

Kurs für Fortgeschrittene: 4 von 10 (entspricht 8 von 20) männlich

Kurs für Anfänger\*innen:

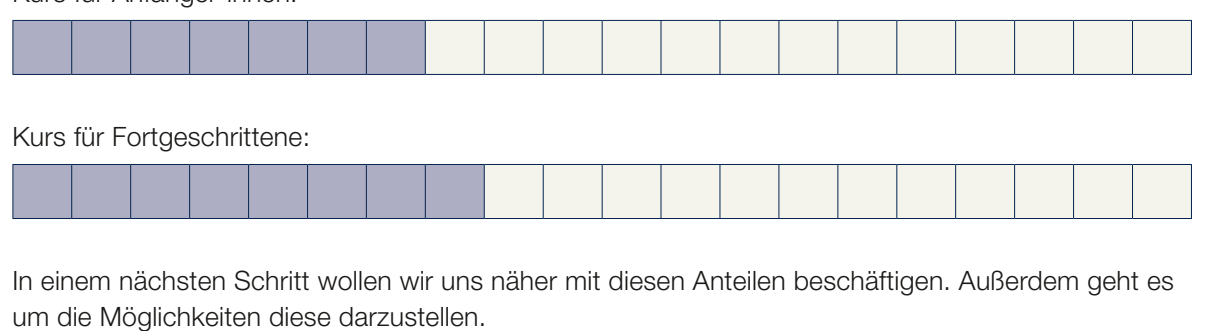

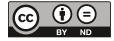

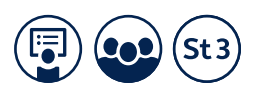

#### **BEISPIEL**

Wie bereits erwähnt, verwendet man Anteile, um Teile im Vergleich zu ihrem Ganzen zu betrachten.

Wenn man Mengen oder Zahlen betrachtet, kann man auch Teile dieser Mengen mit bestimmten Eigenschaften betrachten. Diese Teile kann man in absoluten Zahlen angeben. Wenn man jedoch den Teil mit dem Ganzen vergleichen möchte, so gibt man den entsprechenden Anteil (am Ganzen) an. Für den Anteil ist es am Ende jedoch unwichtig, wie groß das Ganze war.

Ein Beispiel:

Wir haben eine Menge mit 8 Kugeln. 4 von diesen 8 Kugeln sind blau.

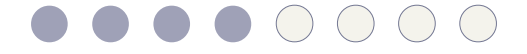

Wie viele der Kugeln sind blau? Die Antwort ist 4 Kugeln.

Man kann sich auch fragen, welcher Anteil der Kugeln blau ist, egal wie viele Kugeln es insgesamt sind.

Der Anteil der blauen Kugeln an allen ist dann nicht 4, sondern 4 von 8.

Wie könnte man den Anteil noch angeben?

Mögliche Antworten wären:

die Hälfte,  $\frac{1}{2}$ ,  $\frac{4}{8}$ , 50%, 0,5.

Es geht somit nicht um den absoluten Teil, sondern um den relativen Anteil, also den Anteil am Ganzen, was in diesem Beispiel die Hälfte wäre.

Hätten wir 10 Kugeln von denen 5 blau sind, so ist der Anteil der blauen Kugeln ebenfalls die Hälfte oder 50 %, oder 0,5 oder  $\frac{5}{10}$ . Der Anteil der blauen Kugeln am Ganzen wäre somit der gleiche, egal wie viele Kugeln es sind.

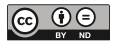

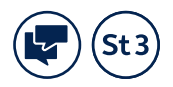

#### KOPIERVORLAGE 1

Die Kursleitung erarbeitet nun gemeinsam mit den Teilnehmer\*innen unterschiedliche Bezeichnungen für die bildlich dargestellten Anteile. Dazu teilt sie jeder Person die Kopiervorlage 1 aus.

Bei diesen Aufgaben soll das Vorwissen der Teilnehmer\*innen aktiviert werden.

Die Kopiervorlage kann folgendermaßen eingeleitet werden:

*Wir haben hier bildliche Abbildungen, bei denen immer ein Teil blau ist. Welchen Anteil am Ganzen macht der blaue Teil aus?*

Folgende Fragen können hilfreich sein, um den Teilnehmer\*innen zu helfen den Anteil zu benennen:

*Welcher Anteil ist blau? Wie könnte man diesen Anteil nennen? Gibt es weitere Bezeichnungen für diesen Anteil? Helfen die Abbildungen vorher dabei, den gesuchten Anteil zu benennen?*

Die Beispiele werden der Reihe nach gemeinsam mit den Teilnehmer\*innen besprochen. Richtige Nennungen sollen notiert werden. Gegebenenfalls kann die Kursleitung weitere Bezeichnungen ergänzen, sollten die Antworten von den Teilnehmer\*innen nur spärlich ausfallen.

Bsp. Wie kann man den blauen Anteil benennen? 1 25% ein Viertel 1 von 4 \_\_ 1  $\frac{1}{4}$ 0,25 \_\_ 2  $\frac{2}{8}$  $\mathfrak{p}$ 2 von 5 40% \_\_ 2  $\frac{2}{5}$  $\overline{4}$  $\frac{1}{10}$ 0,4

In der Tabelle sind in der rechten Spalte mögliche Antworten notiert.

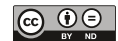

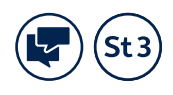

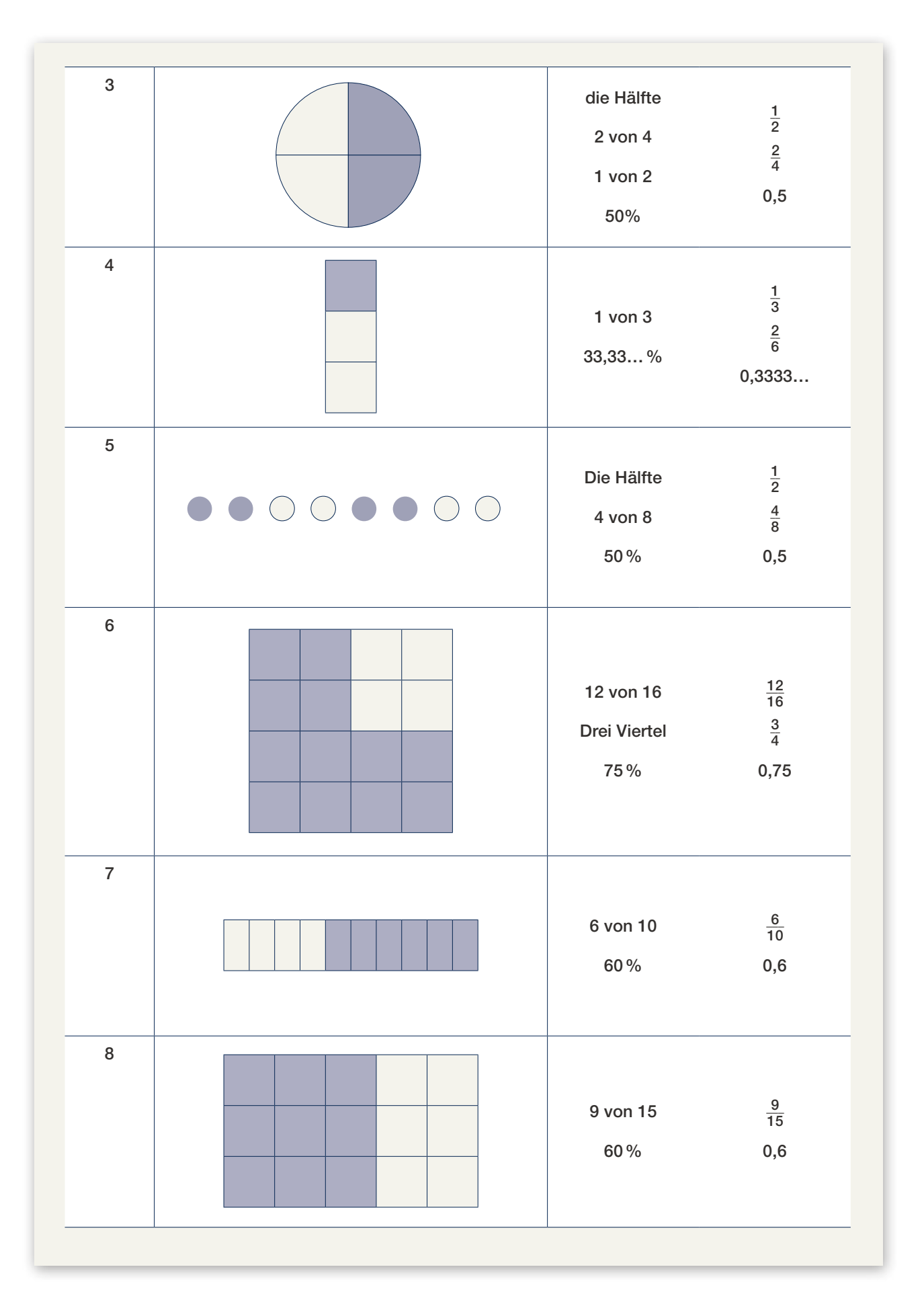

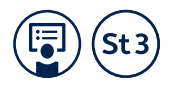

Bei der Benennung der Anteile mithilfe von Brüchen, kann darauf hingewiesen werden, dass oberhalb des Bruchstriches die Anzahl der Teile mit entsprechender Eigenschaft steht und unterhalb des Bruchstriches die Gesamtzahl der Teile, wobei die Teile jeweils gleich groß sein müssen.

Gegebenenfalls kann man die Übung auch in umgekehrter Richtung machen, indem man Anteile in Prozent-, Bruchdarstellung etc. angibt und diese von den Teilnehmer\*innen bildlich darstellen lässt.

Auf die konkreten, unterschiedlichen symbolischen Darstellungsmöglichkeiten wird auch im Unterkapitel 17.4 *Prozentsätze* näher eingegangen.

#### **Lernziele zu Kopiervorlage 1**

Es ist nicht so entscheidend, dass alle möglichen Antworten genannt werden, sondern eher, dass die Teilnehmer\*innen erkennen, dass es unterschiedliche Möglichkeiten gibt, die Anteile am Ganzen zu benennen und das gleiche Anteile unterschiedlich bildlich dargestellt werden können. Es ist jedoch darauf zu achten, dass nicht absolute Anteile, sondern relative/prozentuelle Anteile genannt werden.

#### 17.1.2 Kursgespräch – (relative) Anteile zum Vergleich von Teilen von Mengen mit unterschiedlichen Grundgesamtheiten

#### **Didaktisches Ziel**

Teile von Mengen unterschiedlicher Gesamtheiten mithilfe bildlicher Darstellungen miteinander vergleichen

#### **EXPLORATION**

Die Kursleitung stellt die Bedeutung relativer Anteile für den Vergleich von Teilen von Mengen mit unterschiedlichen Grundgesamtheiten nochmals heraus.

Relative Anteile sind wichtig, um Teile von Mengen mit unterschiedlichen Grundgesamtheiten miteinander vergleichen zu können.

#### DURCHFÜHRUNG UND DIDAKTISCHE HINWEISE

Die Kursleitung beginnt den Unterricht mit einem Beispiel:

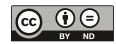

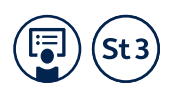

#### **BEISPIEL**

Zwei Busse bringen nach einem Fußballspiel im Stadion die Besucher\*innen nach Hause. Bus A fährt in den Norden der Stadt, Bus B in den Süden.

Im Bus A sind 30 der 40 Sitzplätze besetzt. Im Bus B sind 40 von 50 Sitzplätzen belegt. Welcher Bus ist voller?

Man könnte sagen, dass 40 mehr sind als 30. Dies ist für einen Vergleich, welcher Bus voller ist, aber nicht hilfreich. Die Busse haben nämlich unterschiedlich viele Sitzplätze.

Man muss also die besetzten Sitze im Vergleich zu allen Sitzen eines Busses betrachten, also den Anteil der besetzten Sitze.

Im Bus A sind also 30 von 40 Sitzen besetzt.

Im Bus B sind 40 von 50 Sitzen besetzt.

Um die Anteile wirklich gut miteinander vergleichen zu können, müssen wir den jeweiligen Anteil entsprechend darstellen bzw. ausdrücken.

Wie bereits erwähnt eignen sich dafür zum Beispiel bildliche Darstellungen. Man kann auch Brüche verwenden, oder auch Dezimalzahlen oder Prozente. Mit diesen Themen wollen wir uns in den folgenden Unterkapiteln näher beschäftigen.

Wir können in der bildlichen Darstellung erkennen, dass

in Bus A $\frac{3}{4}$  der Plätze besetzt sind, also 75%.

In Bus B hingegen ist der Anteil größer. Es sind $\frac{4}{5}$  oder 80% der Plätze besetzt.

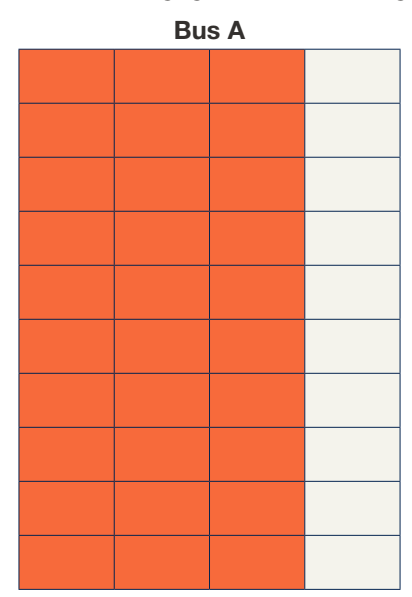

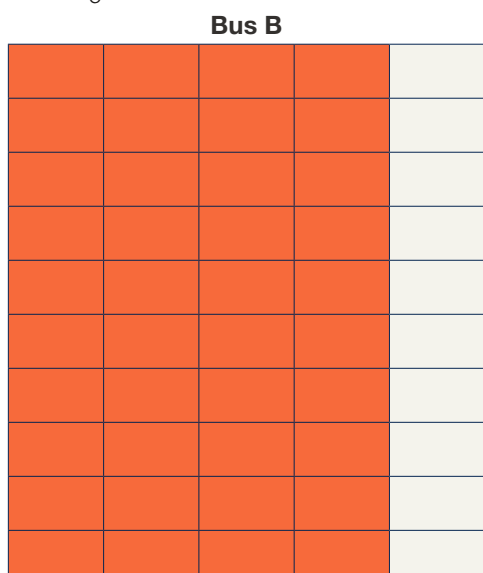

Also ist Bus B voller, da 80% der Plätze belegt sind. In Bus A hingegen sind es nur 75%.

Mittels relativer Anteile kann man somit die Busse vergleichen, obwohl sie eine unterschiedliche Anzahl an Sitzplätzen haben. Es ist auch egal, wie viele Sitzplätze es in den Bussen gibt, um zu ermitteln welcher voller ist.

whs-Lemportal<br>hs.link/dMkWZK vhs-Lernportal vhs.link/dMkWZK

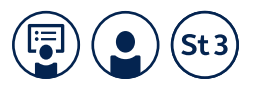

### 17.4 Prozente

#### 17.4.1 Vortrag – der Prozentbegriff

**Didaktisches Ziel**

die Bedeutung des Begriffs Prozent kennenlernen

#### EXPLORATION

Der Prozentbegriff sollte aufbauend auf das Vorwissen der Teilnehmer\*innen und die Unterrichtssequenz 17.1 zu Anteilen eingeführt werden.

*Wie wir bereits wissen, können Anteile mithilfe von Prozenten angegeben werden. Man verwendet hierfür ein spezielles Zeichen, das Sie sicher alle kennen: %.*

*Aber was genau sind Prozente?*

Der Begriff "Prozent" leitet sich aus dem italienischen "per cento" ab. Das heißt übersetzt "von hundert" oder auch Hundertstel. Also heißt 15 Prozent übersetzt 15 von Hundert oder auch 15 Hundertstel.

*Dies kann man auch als Bruch schreiben, nämlich \_\_\_ <sup>15</sup> <sup>100</sup>.*

*Also bedeutet 15% das gleiche wie*

*15 von 100 oder \_\_\_ <sup>15</sup> 100. Also 15% = \_\_\_ <sup>15</sup> <sup>100</sup>.* 

*Man kann auch sagen, Prozente geben ein Verhältnis von zwei Zahlen oder zwei Mengen an.* 

*So kann 30% = \_\_\_ <sup>30</sup> <sup>100</sup> etwa heißen 30€ von*

*100€ oder auch 3.000km von 10.000km.*

Das Besondere an Prozenten ist, dass man auch Mengen mit unterschiedlichen Grundgesamtheiten vergleichen kann. Darum soll es dann auch im folgenden Kapitel (17.5) gehen, wo Anteile mithilfe der Prozentrechnung ermittelt werden.

#### 17.4.2 Vortrag und Aufgabenblatt – Umwandlungen: Prozente – Brüche – Dezimalzahlen

#### **Didaktisches Ziel**

Zusammenhang zwischen bildlichen Darstellungen von Anteilen, Bruch, Dezimalzahl und Prozent kennenlernen

#### **EXPLORATION**

Die Teilnehmer\*innen erarbeiten sich den Zusammenhang zwischen Brüchen, Dezimalzahlen und Prozenten. Ihnen wird die direkte Umwandlung von Brüchen in Dezimalzahlen und Prozenten gezeigt.

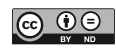

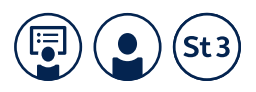

#### DURCHFÜHRUNG UND DIDAKTISCHE HINWEISE

#### KOPIERVORLAGE 2

Die Kopiervorlage 2 zeigt eine tabellarische Zusammenfassung der Abbildungen, die die Kursleitung im Vortrag verwendet. Diese Übersicht bietet die Möglichkeit, parallel zum Vortrag alle Beispiele zu betrachten und sich Notizen zu machen oder nach dem Vortrag mit den Teilnehmer\*innen als zusammenfassenden Überblick zu besprechen.

*Das Ziel dieses Unterrichtskapitels ist es, Prozente in Brüche und Dezimalzahlen umzuwandeln und umgekehrt. Dafür sind Hundertstel wichtige und hilfreiche Einteilungen. Wie wir wissen, heißt Prozent ja durch Hundert, oder Hundertstel. Die Idee dabei ist also: Das Ganze wird in 100 gleich große Teile zerlegt. Dann wird ermittelt, um wie viele Teile, also Hundertstel, es sich bei dem zu bestimmenden Anteil handelt.*

 $\frac{1}{100}$  = 1%

*Ein Hundertstel des Ganzen ist somit gleich ein Prozent des Ganzen.*

*Also sind zum Beispiel drei Hundertstel des Ganzen drei Prozent des Ganzen. Im Bild sehen Sie zwei bildliche Darstellungen von drei Prozent oder drei Hundertsteln.*

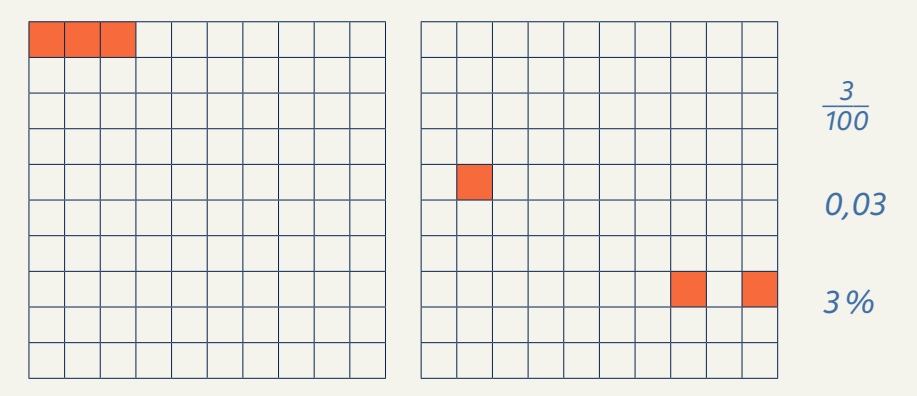

Abbildung 17.4-1 Darstellungen von drei Hundertsteln oder drei Prozent: bildlich, Bruch, Dezimalzahl, Prozent

*Es ist nicht wichtig, wie man diese Hundertstel anordnet. Wichtig ist, dass man das Ganze in 100 gleich große Teile teilt. Dann können wir drei dieser Teile, also drei Hundertstel oder drei Prozent vom Ganzen, betrachten. Beide Abbildungen sind mögliche Darstellungen von drei Hundertsteln oder drei Prozent. Die passende Dezimalzahl ist 0,03. Denn die zweite Stelle nach dem Komma entspricht den Hundertsteln. Für die Anzahl der Hundertstel benützt man einfach einen anderen Begriff, nämlich den Prozentsatz. Es handelt sich also um drei Prozent des Ganzen.*

*Drei Prozent des Ganzen sind farbig markiert. Wenn man die drei Hundertstel markiert, stellt das also auch drei Prozent des Ganzen dar. Aus dem Bruch oder der Dezimalzahl kann man direkt den Prozentsatz bestimmen: Drei Hundertstel oder 0,03 sind drei Prozent. Drei Hundertstel von "Etwas" oder 0,03 von "Etwas" sind drei Prozent von "Etwas".*

*Wie können wir uns jetzt zehn Prozent vom Ganzen vorstellen?*

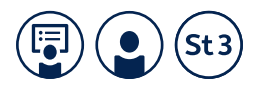

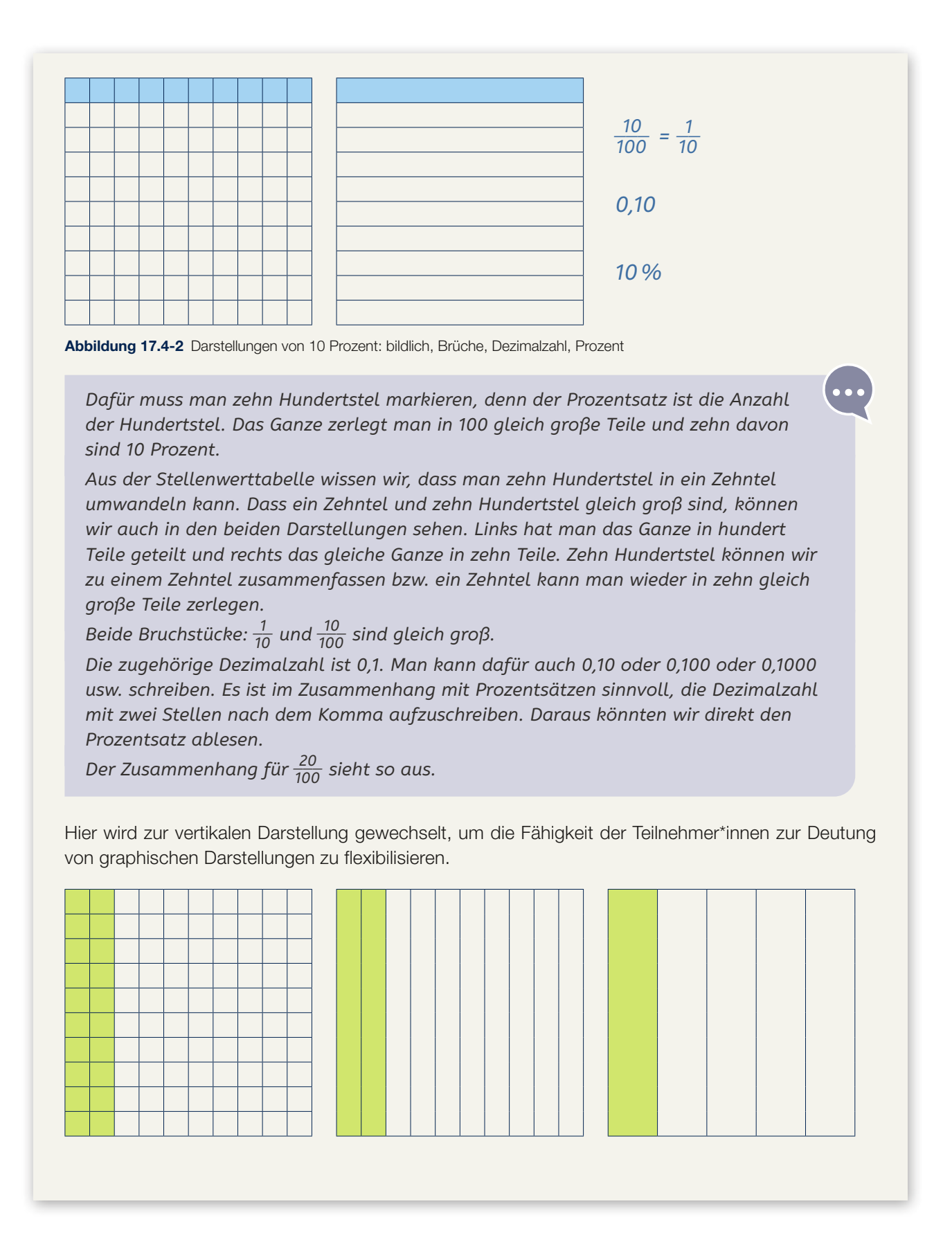

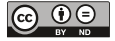

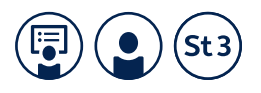

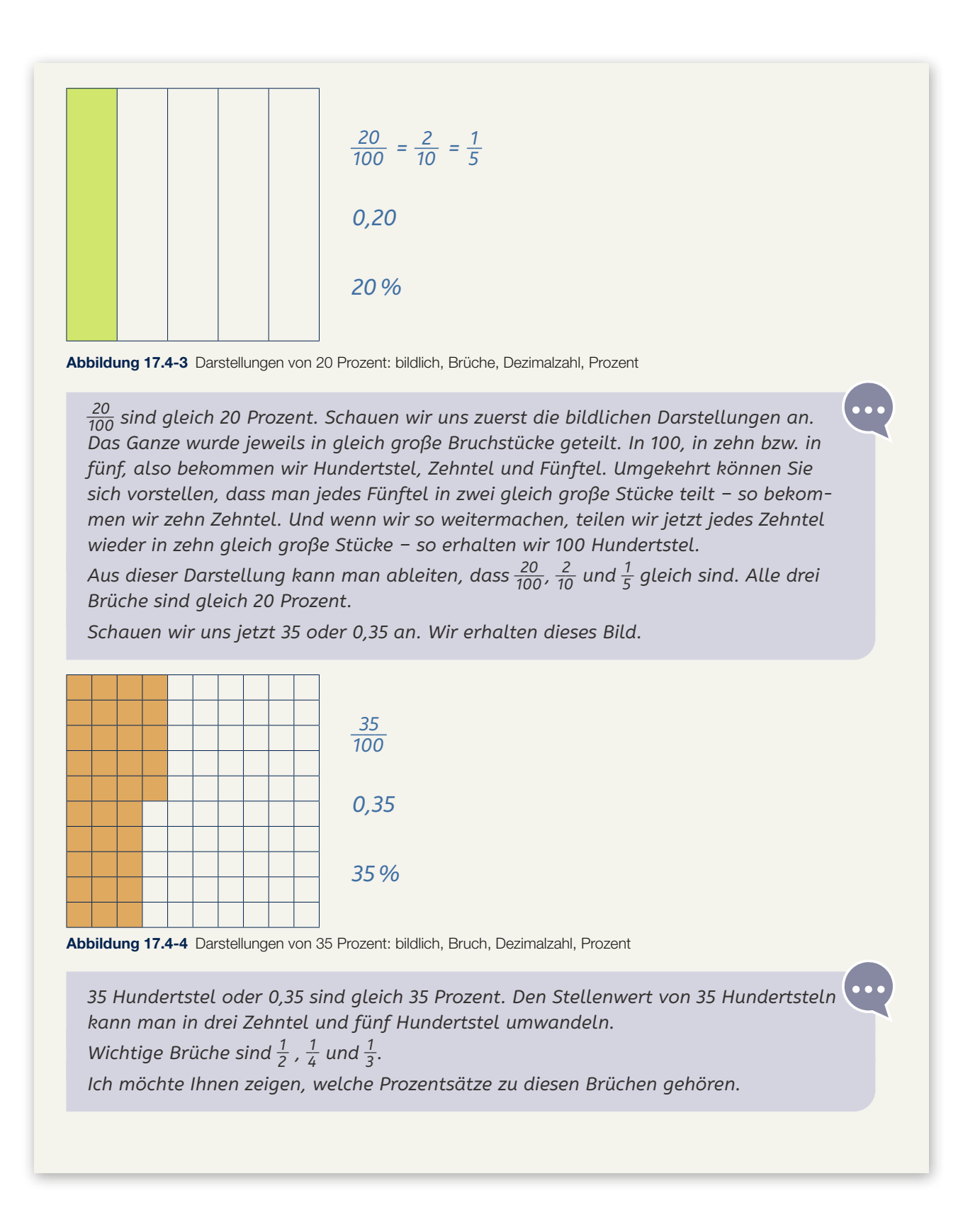

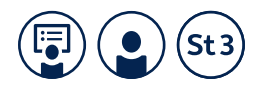

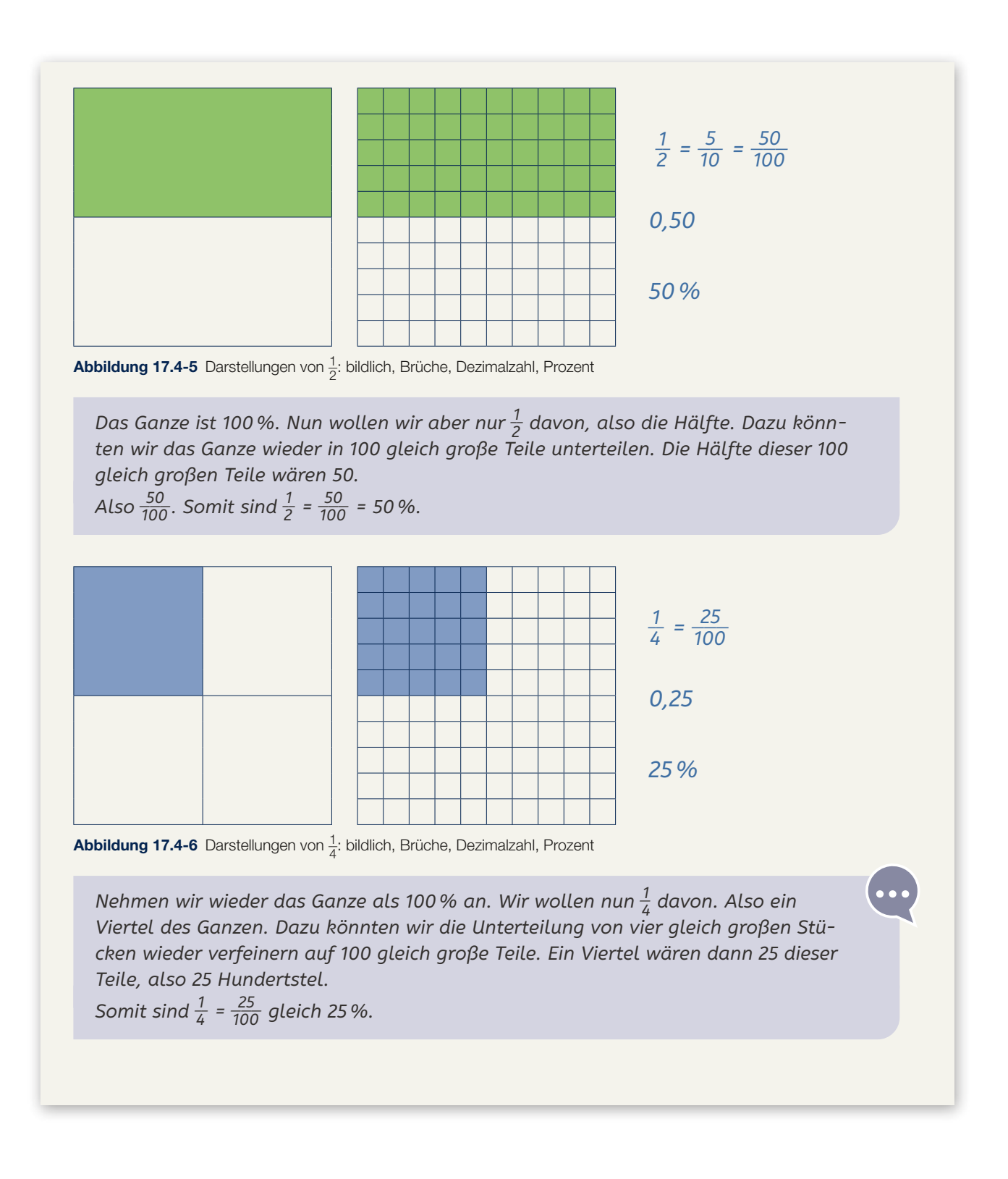

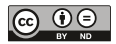

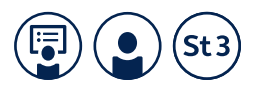

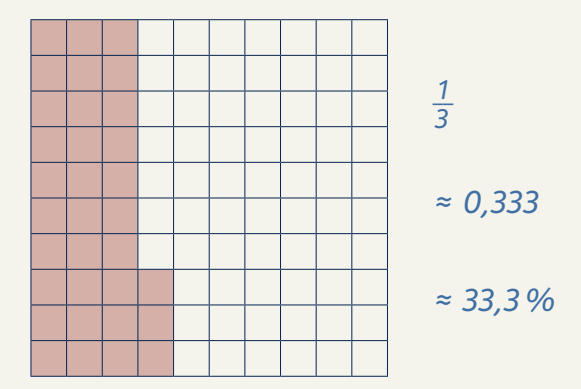

**Abbildung 17.4-7** Darstellungen von  $\frac{1}{3}$ : bildlich, Bruch, Dezimalzahl, Prozent

#### EXKURS

Periodische Dezimalzahlen haben unendlich viele Nachkommastellen. Nur wenigen Teilnehmer\*innen wird es gelingen, einem Exkurs zu diesem Thema zu folgen. Die Kursleitung entscheidet, ob sich der Kurs über ein Drittel von 100 austauscht. Möglicherweise verzichtet sie auf die Abbildung 17.4-7 und entsprechende Erläuterungen.

 $\frac{1}{3}$  ist jedoch eine wichtige Bruchzahl, die in Alltagssituationen oft benutzt wird.

*Schwierig ist die Darstellung von einem Drittel. Hier müssen wir mit der Näherung, also dem gerundeten Wert, von 33,3 Prozent arbeiten. Die Ursache ist die Teilbarkeit der 100. Hundert Hundertstel kann man nicht exakt dritteln.* 

*Die Bruchzahl \_1 <sup>3</sup> gibt den Wert exakt wieder, als Prozentsatz kann man diese aber nur ungefähr mit 33,3 Prozent angeben.*

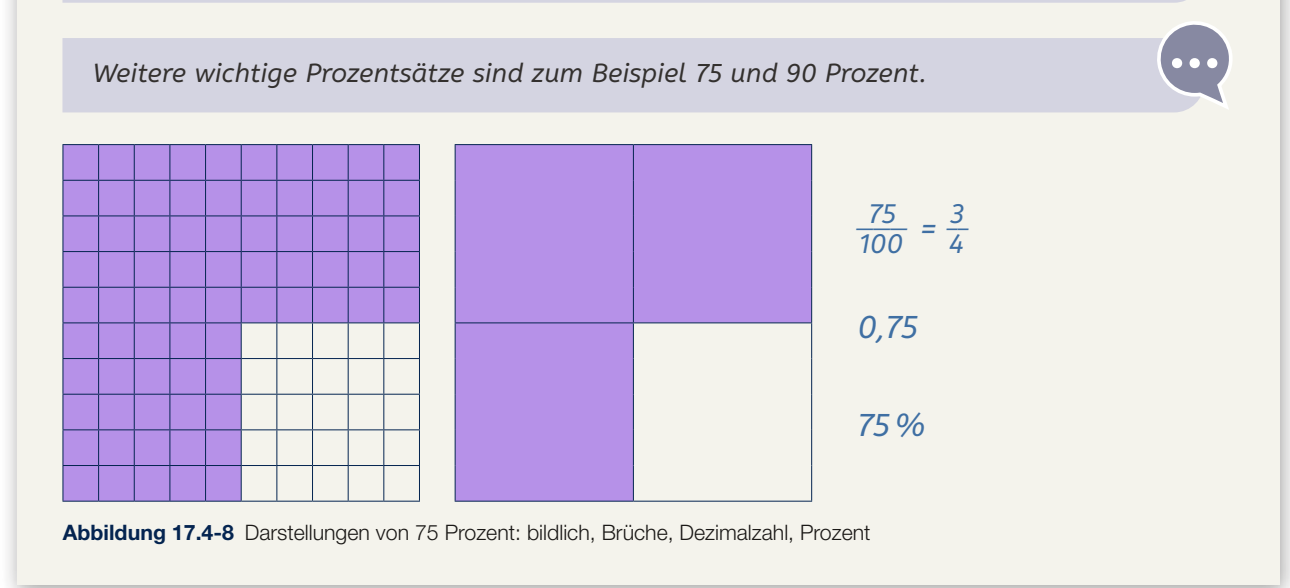

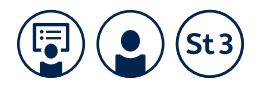

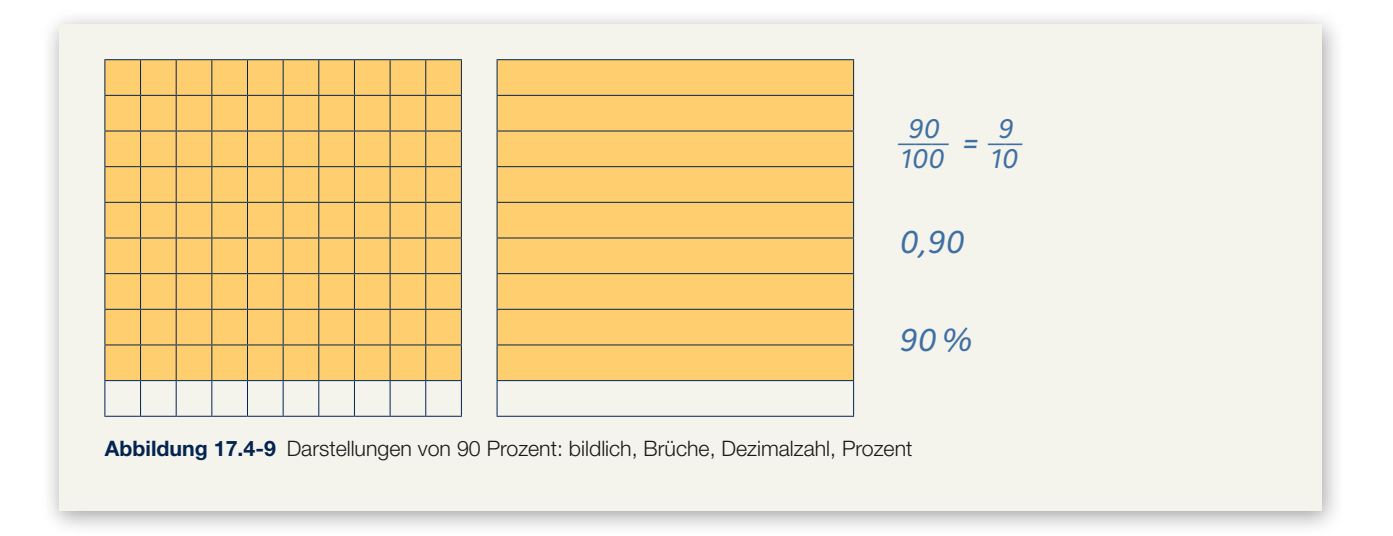

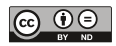

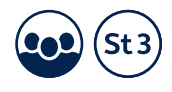

#### 17.4.3 Spiel Mau-Mau: Prozente – Brüche – Dezimalzahlen

#### **Didaktisches Ziel**

Zusammenhang zwischen bildlichen Darstellungen von Anteilen, Bruch, Dezimalzahl und Prozent üben/festigen

#### KOPIERVORLAGE 3

Auf der Kopiervorlage 3 ist ein Spiel abgebildet. Vorab werden die auf festem Papier ausgedruckten oder laminierten Karten ausgeschnitten.

Um den im Vortrag besprochenen Zusammenhang zwischen bildlichen Darstellungen, Brüchen, Dezimalzahlen und Prozenten zu festigen, ordnen die Teilnehmer\*innen Karten mit entsprechenden Abbildungen in einem Mau-Mau-Spiel zu. Das Mau-Mau-Spiel kann mit drei bis fünf Personen gespielt werden. Es werden entsprechende Teams eingeteilt.

*Jede Person erhält zu Beginn vier Karten. Die übrigen Karten legt man verdeckt als Stapel in die Mitte. Man deckt die oberste Karte auf und legt sie neben den Stapel. Der\*Die Jüngste beginnt. Dann geht es im Uhrzeigersinn weiter.* 

*Jede Person legt dazu eine Karte von der Hand ab. Kann man keine passende Karte spielen, so muss man eine Karte vom Stapel nehmen. Wenn die Karte passt, kann man diese ablegen, ansonsten ist die nächste Person dran.*

*Es gibt drei Möglichkeiten, dass eine Karte passt:*

- *Man kann eine Karte derselben Kategorie auf die aufgedeckte Karte legen. Beispiel: bildliche Darstellung auf bildliche Darstellung, Brüche auf Brüche usw.*
- *Man kann eine Karte mit dem gleichen Wert auf die aufgedeckte Karte legen. Beispiel: Auf \_\_\_ <sup>50</sup> <sup>100</sup> darf man die bildliche Darstellung, 0,50 oder 50% ablegen.*
- *Man kann einen Joker ablegen. Einen Joker kann man auf jede Karte ablegen und auf einen Joker kann man eine beliebige Karte ablegen.*

*Die Sonderkarten darf man nur auf die passenden Kategorien ablegen. Prozentsatz nur auf eine beliebige Prozentsatzkarte, bildliche Darstellungen nur auf eine beliebige bildliche Darstellungskarte usw. Spielt man eine Sonderkarte, dann muss die nächste Person entweder eine Karte ziehen oder aussetzen.*

*Gewonnen hat die Person, die als Erste all ihre Karten ablegt.*

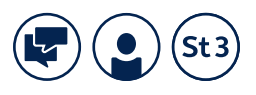

### 17.5 Prozentrechnung

#### EXPLORATION

whs-Lemportal<br>hs.link/dMkWZK vhs-Lernportal vhs.link/dMkWZK

> In diesem Unterkapitel werden die Teilnehmer\*innen an die Prozentrechnung herangeführt. Dazu sollen sie zunächst ihre Vorerfahrungen und intuitiven Vorstellungen nutzen und Strategien entwickeln. Diese werden später um formelle Strategien ergänzt und auf komplexere Aufgabenstellungen erweitert.

#### 17.5.1 Aufgabenblatt 17.5a – Aktivierung intuitiver Vorstellungen zur Prozentrechnung

#### **Didaktisches Ziel**

anhand alltagspraktischer Beispiele Prozentsätze oder Prozentwerte eines Ganzen ungefähr abschätzen und am Prozentstreifen darstellen

#### EXPLORATION

Die Teilnehmer\*innen machen sich anhand eines alltagsnahen Beispiels, einem Uploadstreifen, mit den Konzepten der Prozentrechnung vertraut, wobei sie auf intuitive Vorstellungen und ihr Vorwissen zurückgreifen. Es geht zunächst primär darum den Anteil (Prozentsatz) und Teil (Prozentwert) sowie das Ganze (Grundwert) ungefähr abzuschätzen bzw. an einem Prozentstreifen darzustellen.

#### DURCHFÜHRUNG UND DIDAKTISCHE HINWEISE

*Wir wollen uns heute mit der Prozentrechnung beschäftigen. Dazu sollen Sie zuerst allein versuchen, die Aufgaben zu lösen. Es geht noch nicht darum, etwas genau zu berechnen. Sie sollen das Gefragte ungefähr abschätzen. Außerdem sollten Sie überlegen, wie Sie das machen. Anschließend wollen wir über die Beispiele und Ihre Gedanken sprechen.*

Nachdem die Teilnehmer\*innen in Einzelarbeit das Aufgabenblatt 17.5 a bearbeitet haben, sollen die Beispiele der Reihe nach durchbesprochen werden.

Mögliche Herangehensweisen bei Aufgaben 1, 2 und 4 sind, die Unterteilung in gleich große Stücke oder auch der Vergleich der Uploadstreifen und entsprechenden Angaben untereinander. Auch eine Form des Messens oder Auslegens mit gleich großen Stücken wäre denkbar.

#### **Lernziele zu Aufgabenblatt 17.5a**

Bei diesen ersten Beispielen geht es nicht darum, Verfahren zur Prozentrechnung zu erarbeiten, sondern darum ein Gespür für Prozentangaben zu bekommen. Dazu müssen die Teilnehmer\*innen nicht nur am Prozentstreifen abschätzen, welcher Anteil (Prozentsatz) eines Fotos bereits hochgeladen ist, sondern auch den Anteil ungefähr am Prozentstreifen einzeichnen. Auch der komplementäre Prozentsatz wird in den Aufgaben thematisiert. Darüber hinaus sollen sie sich auch immer mit dem entsprechenden Teil am Ganzen (Prozentwert) beschäftigen. Es geht dabei jedoch immer um eine ungefähre Abschätzung und nicht um die genauen Werte. Ausgehend vom Anteil und Teil am Ganzen, sollen die Teilnehmer\*innen auch auf das Ganze schließen. Dies alles sollte immer anschaulich am Prozentstreifen passieren. Diesen sollen die Teilnehmer\*innen, durch die gleichzeitige Veranschaulichung von Prozentangaben und Größenangaben, sowohl als Veranschaulichung als auch als hilfreiche Unterstützung für die Prozentrechnung erkennen.

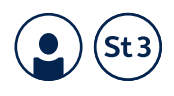

#### 17.5.2 Aufgabenblatt 17.5b – Prozentrechnung am Prozentstreifen

#### **Didaktisches Ziel**

Prozentwerte, prozentuelle Anteile und Grundwerte anhand des Prozentstreifens genau bestimmen oder berechnen

#### EXPLORATION

Bei den folgenden Beispielen geht es darum Strategien zu entwickeln um Prozentwert, Prozentsatz und Grundwert genau zu bestimmen.

#### DURCHFÜHRUNG UND DIDAKTISCHE **HINWEISE**

*Bearbeiten Sie zuerst die Beispiele allein. Nun geht es nicht mehr um eine ungefähre Abschätzung. Ermitteln Sie die Werte und Prozente bitte genau. Anschließend wollen wir wieder gemeinsam über die Beispiele und Ihr Vorgehen sprechen.*

Die Teilnehmer\*innen sollen zunächst das Aufgabenblatt 17.5b allein bearbeiten. Dabei geht die Kursleitung herum und hilft den Teilnehmer\*innen sofern erforderlich.

Hilfreiche Fragen zur Bearbeitung könnten sein:

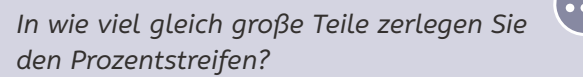

*Wie viel Prozent macht dann einer dieser Teile aus? Was müssen Sie dafür rechnen?*

*Wie viel Prozent machen dann zwei (drei etc.) dieser Teile aus? Was müssen Sie dafür rechnen?*

*Wie viel Gramm (Euro) hat einer dieser Teile? Was müssen Sie dafür rechnen?*

*Wie viel Gramm (Euro) haben dann zwei (drei etc.) dieser Teile? Was müssen Sie dafür rechnen?*

#### **Lernziele zu Aufgabenblatt 17.5 b**

Bei den Beispielen zu Aufgabenblatt 17.5b geht es nun nicht mehr um ein ungefähres Abschätzen der Anteile bzw. Teile am Ganzen, sondern um eine genaue Bestimmung dieser. Die Bestimmung bzw. Berechnung des Prozentwertes sowie des prozentuellen Anteils als auch des Grundwertes sollte jedoch immer anhand des Prozentstreifens erfolgen. Eine Einteilung in gleich große Teile sollte dabei helfen, die entsprechenden Ergebnisse zu ermitteln. Natürlich müssen dafür Divisionen und Multiplikationen durchgeführt werden, es sind jedoch meist mehrere Möglichkeiten zur Ermittlung möglich. So kann bei 30% Rabatt auf 50€ beispielsweise 10% und dann 30% berechnet werden und dann vom alten Preis abgezogen werden oder es kann von 10% direkt auf den neuen Preis, welcher 70% entspricht geschlossen werden.

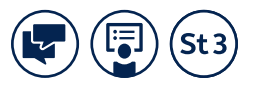

#### 17.5.3 Kursgespräch und Aufgabenblatt 17.5b – wichtige Begriffe der Prozentrechnung

#### **Didaktisches Ziel**

Begriffe der Prozentrechnung (Prozentsatz, Prozentwert und Grundwert) kennenlernen und in Aufgaben richtig zuordnen

#### EXPLORATION

Im folgenden Unterkapitel sollen die drei zentralen Begriffe der Prozentrechnung näher besprochen werden. Es sollte somit der (prozentuelle) Anteil, auch *Prozentsatz*, das Ganze, auch *Grundwert,* und der Teil am Ganzen, auch *Prozentwert,* thematisiert werden.

#### DURCHFÜHRUNG UND DIDAKTISCHE **HINWEISE**

*Wir beschäftigen uns jetzt schon eine Zeit lang mit Prozentrechnung. Nun lernen wir etwas über die zentralen Begriffen der Prozentrechnung.*

Dazu teilt die Kursleitung das Aufgabenblatt 17.5b aus. Die Teilnehmer\*innen sollen zunächst versuchen die Aufgabe allein zu bearbeiten und die Begriffe entsprechend am Prozentstreifen zuzuordnen.

Im Anschluss daran sollte gemeinsam besprochen werden, wie die Begriffe zugeordnet werden sollen. Die vermutlich neuen Begriffe (Prozentsatz, Prozentwert und Grundwert) sollten nochmals separat besprochen werden.

Es sollte mit den Teilnehmer\*innen gemeinsam erarbeitet werden, dass man für den prozentuellen Anteil (also zum Beispiel den Anteil, den man zahlen muss oder den Anteil, den die Cashewkerne am Ganzen ausmachen) auch den Begriff Prozentsatz verwenden kann. Damit ist somit der Anteil in Prozentschreibweise gemeint, hier also 75% oder auch 75 Hundertstel des Ganzen.

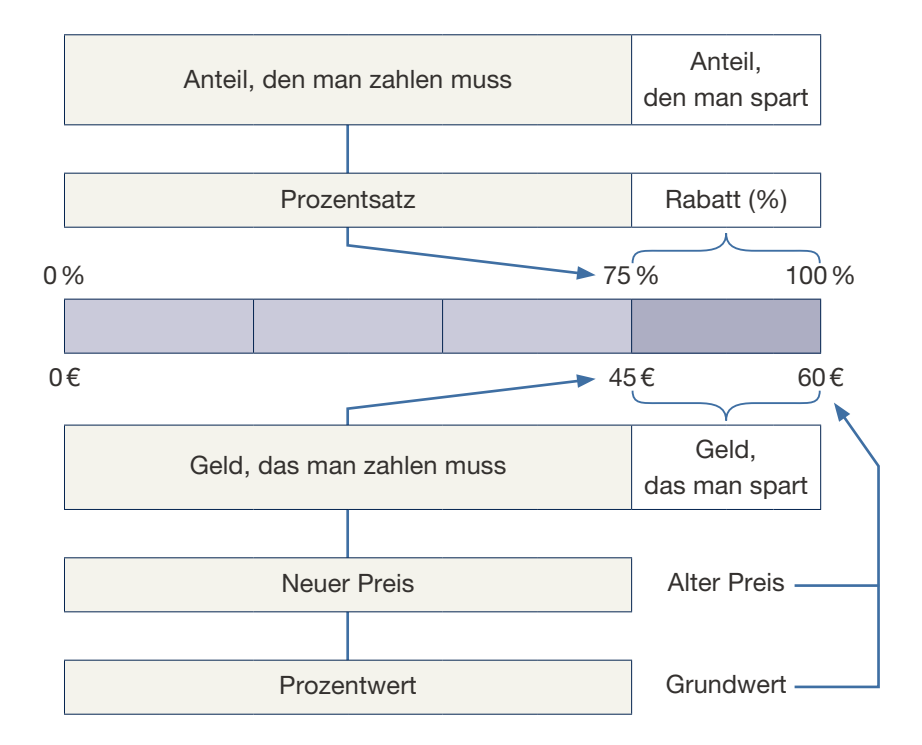

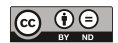

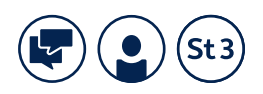

*Das Ganze, also die Bezugsgröße der Prozentrechnung oder auch der zugrundeliegende Wert kann auch als Grundwert bezeichnet werden. Er entspricht 100% und meint immer das Ganze, also beispielsweise den ursprünglichen/alten Preis oder das Gesamtgewicht einer Packung etc.*

*Häufig wird der Grundwert durch das Wort "von" näher beschrieben. Wir könnten fragen: 45€ sind 75 Prozent von was, also wovon? Von welchem Ganzen?*

*Die Antwort lautet in unserem Fall: von 60€.* 

*45€ entsprechen somit 75% von 60€.*

*Mit dem Begriff "Prozentwert" wird auch der Teil des Ganzen benannt, der dem Prozentsatz entspricht. Also beispielsweise der Teil des Preises, welcher noch bezahlt werden muss oder der Teil des Gesamtgewichtes, den die Cashews ausmachen.*

*Ändert sich also der Prozentsatz, so ändert sich auch der Anteil und umgekehrt. Muss also beispielsweise 80% und nicht 75% des alten Preises bezahlt werden, so müssen natürlich mehr Euro dafür bezahlt werden. Oder sind beispielsweise nur 20% Cashewkerne – anstelle von 40% in der 250g--Packung, dann sind das natürlich auch weniger Gramm.*

*Der Anteil besitzt somit immer die gleiche Maßeinheit wie das Ganze.*

#### **Lernziele zu Aufgabenblatt 17.5 b**

Bei dieser Aufgabe geht es darum, dass vor allem auch Menschen mit sprachlichen Schwierigkeiten Ausdrücke nähergebracht werden, um im Kontext von Einkaufen und auch allgemein leichter über die Konzepte der Prozentrechnung zu sprechen. Ausgehend von ihren Vorerfahrungen und den bereits bearbeiteten Beispielen sollten sie versuchen, die Begriffe entsprechend am Prozentstreifen zuzuordnen.

#### 17.5.4 Kursgespräch und Aufgabenblatt 17.5c – Prozentrechnung mithilfe des Dreisatzes

#### **Didaktisches Ziel**

Dreisatz als Methode der Prozentrechnung kennenlernen sowie selbständig und flexibel anwenden

#### EXPLORATION

Im folgenden Unterkapitel soll aufbauend auf die vorangegangenen Aufgaben am Prozentstreifen der Dreisatz als allgemeine Methode zur Prozentrechnung erarbeitet werden. Ziel wäre es, ähnlich wie auch am Prozentstreifen, dass der Dreisatz flexibel angewendet werden kann. So muss beispielsweise nicht erst 1% berechnet und dann mit 20 multipliziert werden, wenn etwa 20% gesucht sind. Man kann auch gleich durch 5 dividieren. Die Möglichkeit immer zuerst auf 1% runterzurechnen sollten den Teilnehmer\*innen aber als eine Art "Standardverfahren" offen stehen.

#### DURCHFÜHRUNG UND DIDAKTISCHE **HINWEISE**

*Wir wollen nun eine allgemeine Strategie für Prozentrechnungen erarbeiten. Der Prozentstreifen ist ein gutes Mittel. Er eignet sich aber nicht immer so gut, vor allem wenn die Prozentsätze, Prozentwerte und Grundwerte nicht so "bequem" sind, also nicht gut teilbar.*

*Schauen wir uns dazu ein Beispiel an:*

*Wie viel sind 20% von 70€?* 

*Wie würde der passende Prozentstreifen zu diesem Beispiel aussehen?*

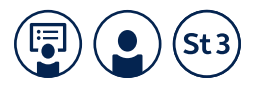

Eine mögliche Lösung wäre:

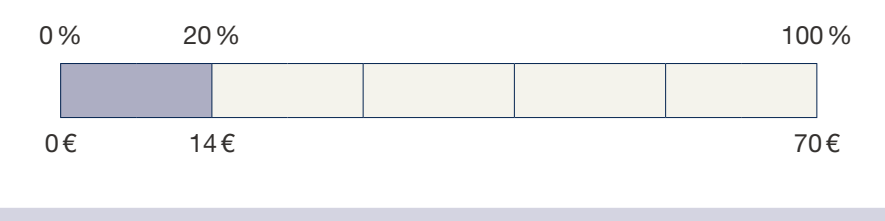

*Wie sind Sie bei der Ermittlung des Prozentwertes vorgegangen?*

Eine mögliche Lösung wäre:

Wenn man 20% von "Etwas" möchte, muss man das Ganze in 5 gleich große Teile teilen, da 100% geteilt durch 5 20% ergibt. Dementsprechend werden auch die 70 € in 5 gleich große Teile geteilt. Somit müssen auch die 70 € durch 5 geteilt werden. Dies ergibt 14 €.

Dies könnte man auch in verkürzter Form in einer Tabelle aufschreiben, nämlich folgendermaßen:

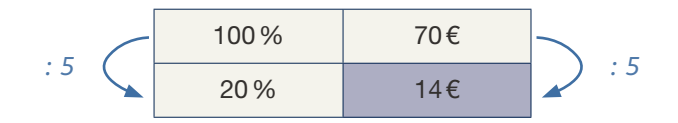

*Was müsste man rechnen, wenn man nun 40% von 70€ ermitteln möchte?*

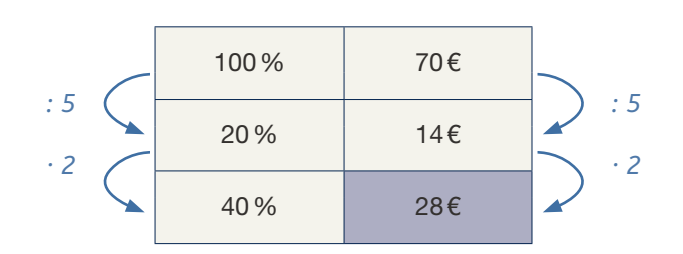

*Was müsste man aber rechnen, wenn man 17% von 70€ ermitteln möchte?*

Es ist in diesem Fall naheliegend sich zuerst zu überlegen, wie viel 1% ausmachen. Wenn das Ganze 100% sind und man dies in hundert gleich große Teile aufteilt bzw. durch hundert dividiert, so erhält man 1%.

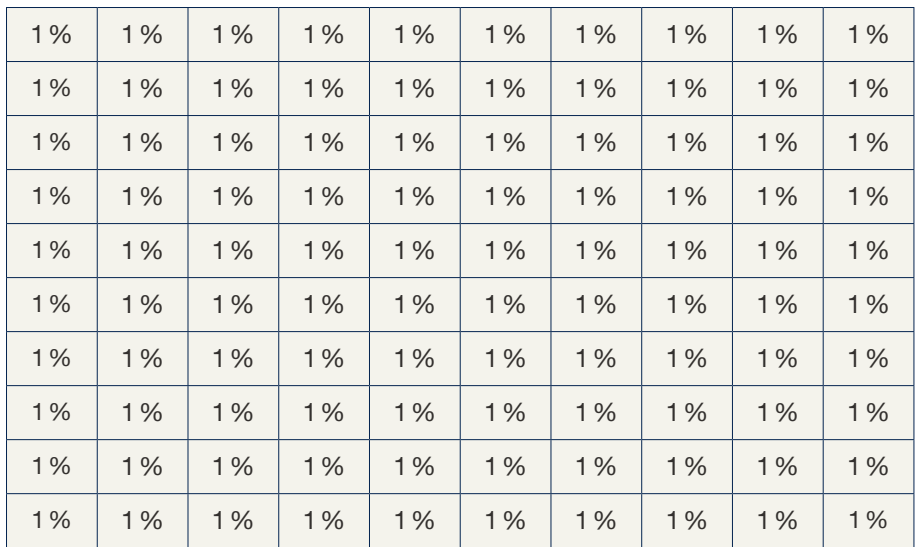

Das Ganze 100%

**38**

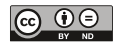

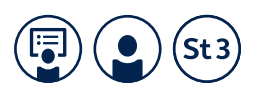

Das Ganze, also die 100% entsprechen in unserem Beispiel 70 €. Ein Hundertstel davon, also 1%, entspricht dann 0,70 €.

Dies erhält man, indem man den Grundwert durch 100 dividiert. Also in unserem Fall

 $70 \in : 100 = 0,70 \in$ 

Das heißt, der Grundwert wird zerlegt in 100 gleich große Teile, die alle denselben Wert haben, nämlich 0,70 €. Da jedes Kästchen in der Graphik für 1 % steht, entspricht 1 % 0,70 €.

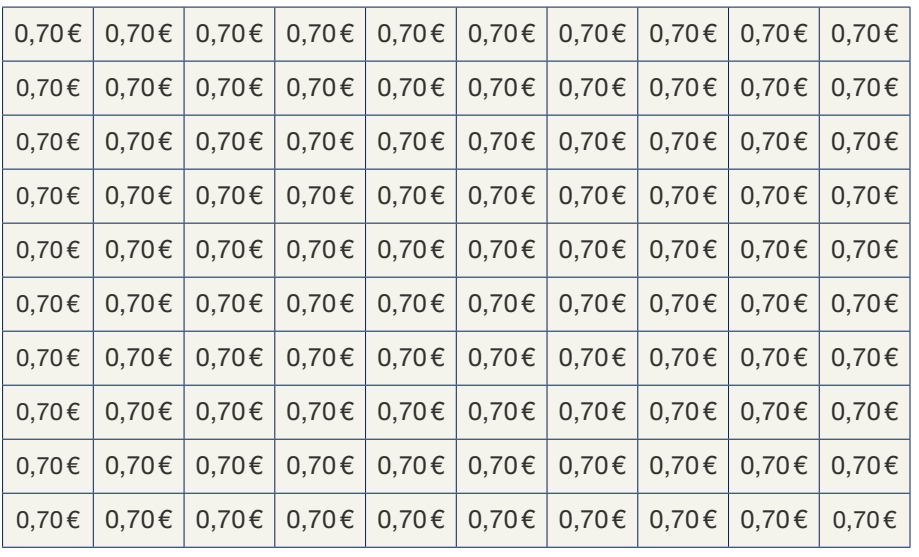

Das Ganze 70€

*Wie lässt sich der Prozentwert für 17% ermitteln?*

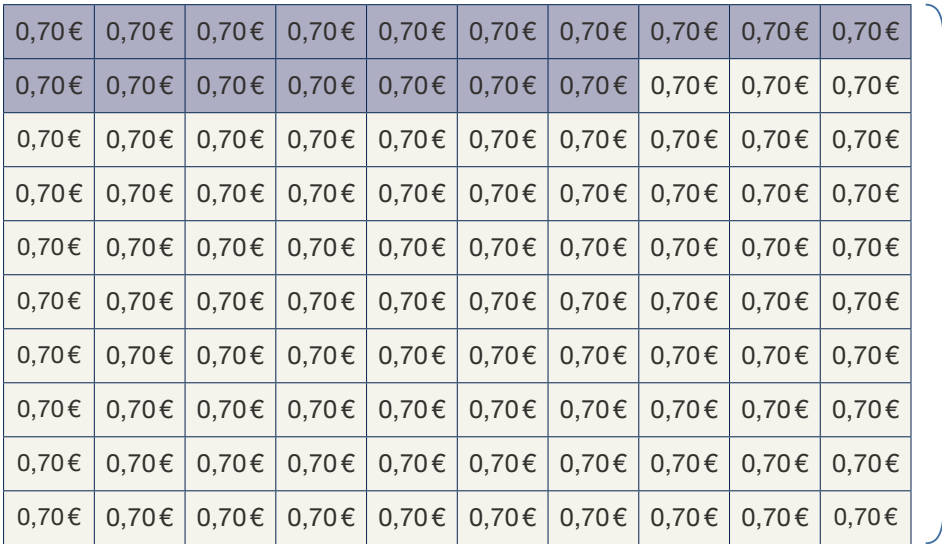

Das Ganze 70€

*Um den Prozentwert für 17% zu erhalten, brauchen wir nun 17 dieser 100 gleich großen Teile oder 17 Hundertstel.* 

*Dies erhalten wir, indem wir 1 Hundertstel, bzw. 1% mit 17 multiplizieren. Also:*

*0,70€ · 17 = 11,9€.*

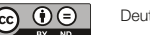

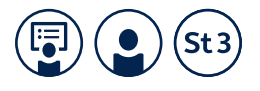

Dies könnte man ebenfalls verkürzt in einer Tabelle aufschreiben.

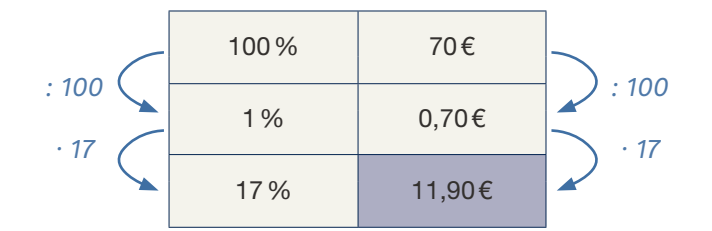

*Anhand dieses Musters lassen sich auch für alle anderen Prozentsätze die entsprechenden Prozentwerte berechnen. Man rechnet also zuerst den Prozentwert für 1% aus. Dann multipliziert man den Prozentwert für 1% mit der entsprechenden Prozentzahl, also in unserem Beispiel mit 17.*

Ein weiteres Beispiel:

*Wie viel sind 38% von 150€?*

Man ermittelt zunächst den Prozentwert für 1% (indem man durch 100 dividiert), und multipliziert dann das Ergebnis mit der entsprechenden Prozentzahl.

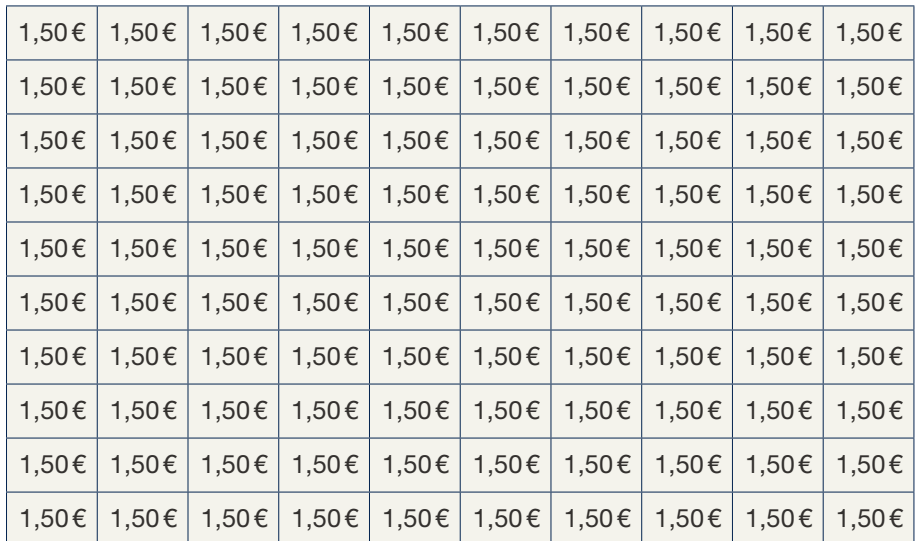

Das Ganze 150€

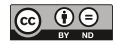

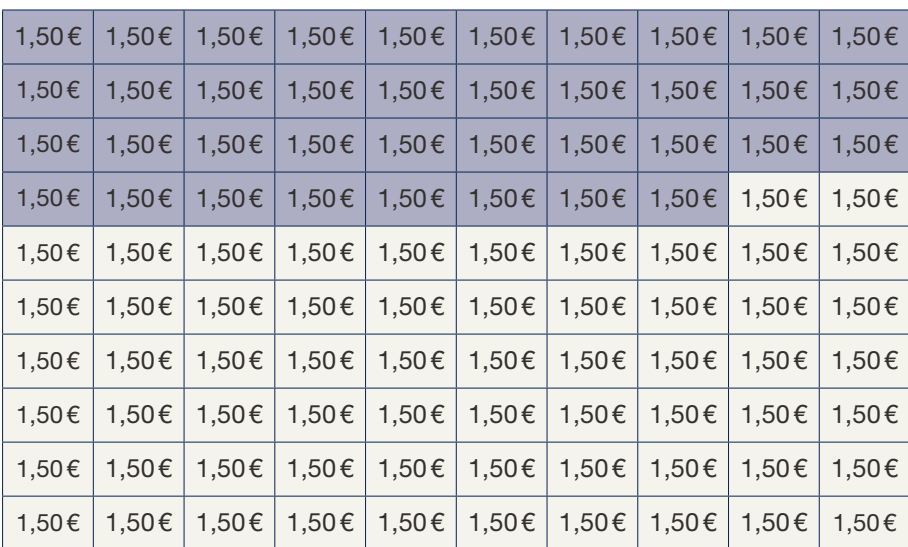

Das Ganze 150€

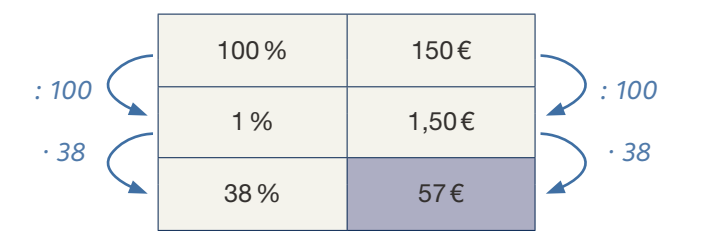

So führt bei jedem beliebigen Prozentsatz der gleiche Rechenweg zum Ergebnis.

*Da bei einer Berechnung, bei der zuerst auf ein Prozent (mittels Division durch hundert) gerechnet und dann mit der Prozentzahl multipliziert wird, man für gewöhnlich drei Zeilen braucht, wird diese Methode auch Dreisatz genannt.*

*Natürlich kann man diese Methode auch anwenden, wenn man beispielsweise den Prozentsatz oder den Grundwert ausrechnen möchte.*

*Auch hier geht man ähnlich vor.*

*Wenn man beispielsweise wissen möchte, wie viel Prozent 24€ von 80€ sind.*

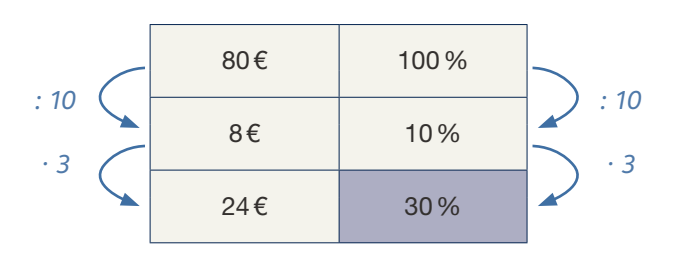

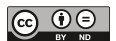

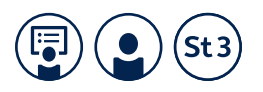

*Ähnlich geht man vor, wenn man zum Beispiel wissen möchte, wie viel Prozent 140 kg von 250 kg sind.*

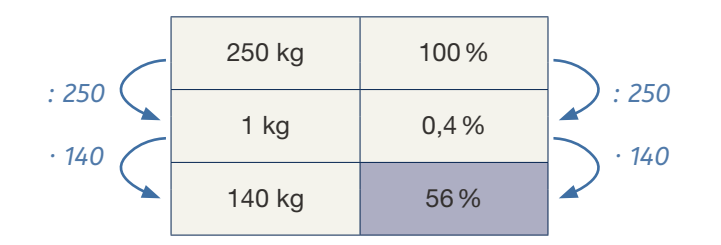

*Man kann mit dieser Methode auch den Grundwert ermitteln.*

*Man könnte sich fragen, wie viel MB das Video hat, wenn man weiß, dass bereits 3 MB geladen sind und dies 40% sind.*

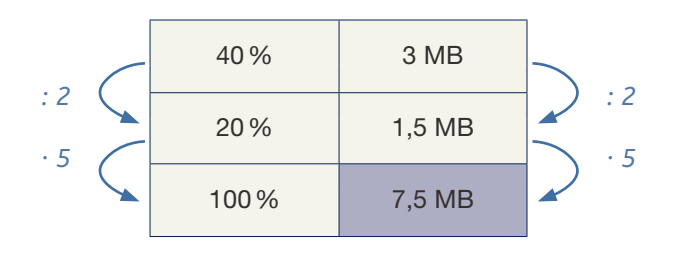

*Ähnlich kann man auch bei weniger "bequemen" Prozentsätzen vorgehen.*

*Man kann fragen, wie viel MB das Video hat, wenn man weiß, dass bereits 2 MB geladen sind und dies 16% entspricht.*

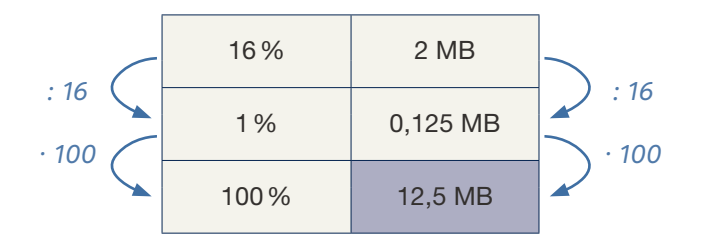

Im Anschluss sollen die Teilnehmer\*innen einige Prozentrechnungen (Aufgabenblatt 17.5 c) selbständig bearbeiten. Dazu können sie entweder mit dem Prozentstreifen oder dem Dreisatz arbeiten.

#### **Lernziele zu Aufgabenblatt 17.5 c**

Bei diesem Aufgabenblatt geht es darum, eine gewisse Routine bei der Bearbeitung von Prozentrechnungen zu erlangen. Dazu können die Teilnehmer\*innen entweder mit dem Prozentstreifen arbeiten oder den Dreisatz anwenden. Ziel ist es, flexibel mit den Aufgaben umzugehen und die für sie in der jeweiligen Situation leichteste Methode zu wählen. Dazu gehört auch, vorangegangene Aufgaben zu nutzen etc.

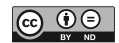

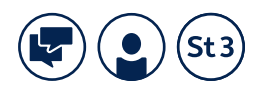

#### 17.5.5 Kursgespräch und Aufgabenblatt 17.5d – Prozentrechnung mit vermindertem und vermehrtem Grundwert

#### **Didaktisches Ziel**

komplexere Prozentrechenbeispiele zu vermindertem und vermehrtem Grundwert flexibel berechnen

#### EXPLORATION

In vielen Situationen werden Prozente verwendet um Veränderungen anzugeben. So wird beispielsweise der Preis bei Rabattaktionen oder auch durch ein Skonto verringert. Der zu zahlende (ursprüngliche) Preis vermindert sich also. Umgekehrt werden auch Erhöhungen häufig mit Prozenten angegeben. So wird beispielsweise die Mehrwertsteuer erst zum Nettopreis (also zu den 100%) dazugezählt. Der Grundwert erhöht sich somit. Es ergibt sich ein Prozentwert, der mehr als 100% ausmacht, bzw. es wird ein Teil zum Grundwert dazugerechnet. Um solche Beispiele soll es in dem folgenden Kapitel gehen.

#### DURCHFÜHRUNG UND DIDAKTISCHE HINWEISE

*Prozente werden häufig verwendet, um Veränderungen anzugeben. Dies kennen Sie bereits. So verwendet man Prozente zum Beispiel häufig, um Preisnachlässe oder auch Erhöhungen anzugeben. Schauen wir uns zuerst ein Beispiel an.*

*Jemand musste Ihren Wasserhahn reparieren. Dies kostet 126,80€. Wenn Sie den Rechnungsbetrag innerhalb von 7 Tagen überweisen, erhalten Sie Skonto (Preisnachlass) von 5%. Wie viel müssen Sie dann bezahlen?*

*Wie könnten Sie dies mittels Prozentstreifen darstellen?*

Eine Möglichkeit wäre:

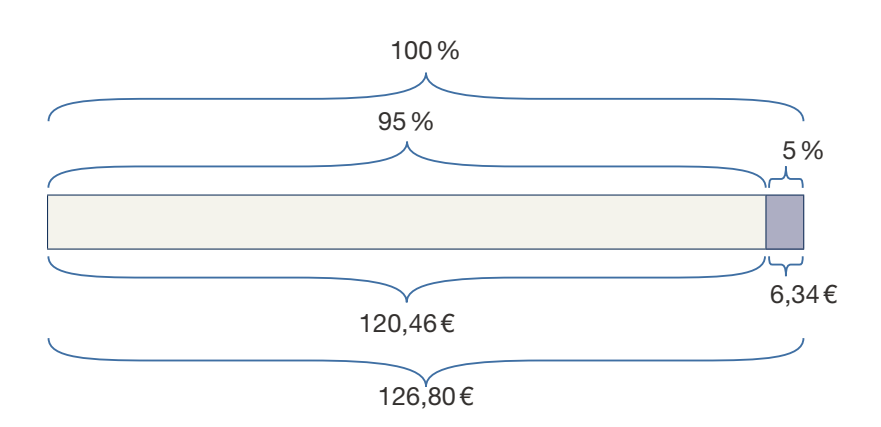

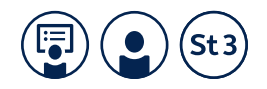

*Wie könnten Sie nun berechnen, was sie bei 5% Skonto bezahlen müssen? Eine Möglichkeit wäre: Sie berechnen 5% von dem Rechnungsbetrag und subtrahieren diesen dann vom ursprünglichen Preis. Somit erhalten Sie den neuen, verminderten Betrag. : 20* 100% 126,80€ *: 20* 5% 6,34€ *Das Skonto beträgt 6,34€. Es sind daher 126,80€ – 6,34€ = 120,46€ zu bezahlen. Die andere Möglichkeit wäre, zu ermitteln, welchen Teil der Rechnung Sie bezahlen müssen. Da sie 5% Preisnachlass erhalten, müssen Sie nur mehr 95% des ursprünglichen Preises zahlen. Sie können somit auch 95% von 126,80€ ermitteln.* 100% 126,80€ *: 20 : 20* 5% 6,34€ *· 19 · 19* 95% 120,46€ *Ähnlich sieht sie Situation aus, wenn es um eine Preiserhöhung geht. Hier wird der Grundwert erhöht und nicht vermindert. Schauen wir uns ein Beispiel an: Bei Sachen, die wir kaufen, muss man zum Nettopreis noch die Mehrwertsteuer dazurechnen. In Deutschland beträgt diese meist 19% vom Nettopreis. Wie viel muss man zahlen, wenn der Nettopreis eines T-Shirts 18,32€ ist? Wie könnte hier eine Darstellung der Situation mittels Prozentstreifen aussehen?*

Eine mögliche Antwort wäre:

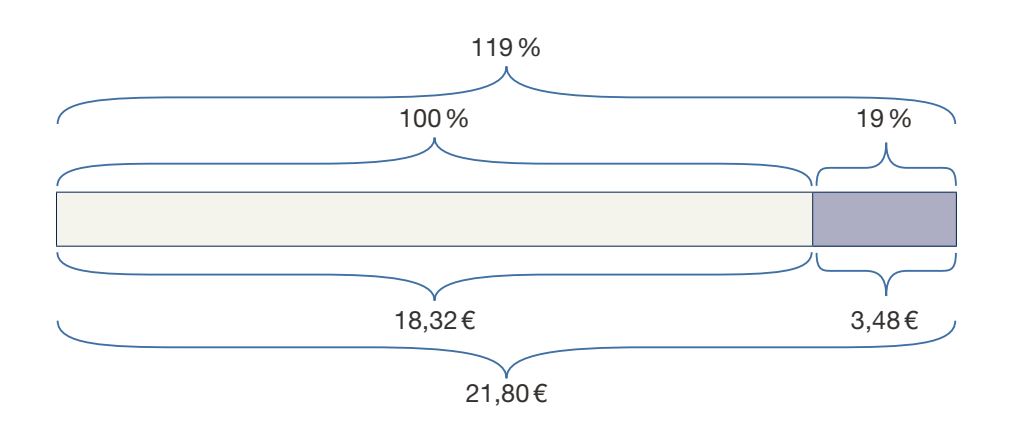

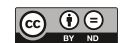

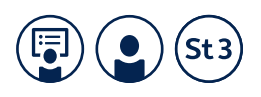

*Wie könnte man hier den Preis inklusive Mehrwertsteuer berechnen?*

*Eine Möglichkeit wäre: Man berechnet 19% von dem Rechnungsbetrag und addiert diesen dann zum ursprünglichen Preis, also den Nettopreis. Somit erhalten Sie den neuen, vermehrten Betrag.* 

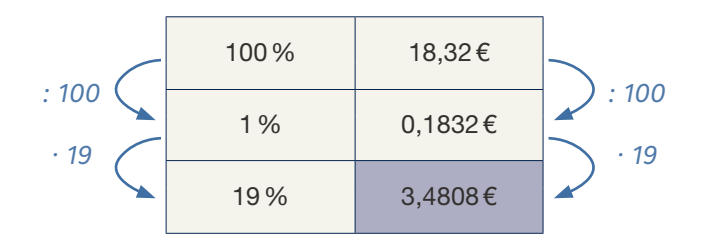

*Die Mehrwertsteuer beträgt somit rund 3,48€. Es sind daher 18,32€ + 3,48€ = 21,80€ zu bezahlen.*

Die andere Möglichkeit wäre, zu ermitteln, welchen Teil die Rechnung inklusive Mehrwertsteuer ausmacht. Da es sich um eine Erhöhung von 19% handelt, muss man inklusive Mehrwertsteuer 119% vom Nettopreis bezahlen. Sie können somit auch direkt 119% von 18,32 € ermitteln.

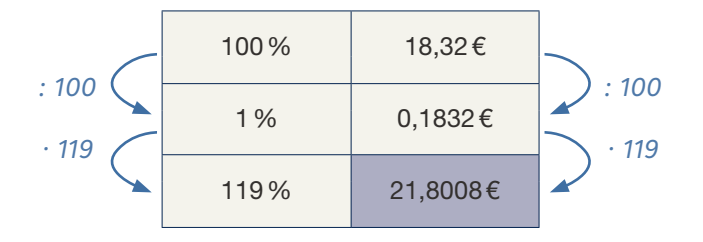

Im Anschluss sollen die Teilnehmer\*innen einige Prozentrechnungen zum verminderten und vermehrten Grundwert selbständig üben (Aufgabenblatt 17.5d). Dazu sollen sie mit dem Dreisatz arbeiten, können jedoch auf den Prozentstreifen als Veranschaulichung zurückgreifen.

#### **Lernziele zu Aufgabenblatt 17.5d**

Ziel dieses Aufgabenblattes ist es komplexere Prozentrechenbeispiele auch zu vermindertem und vermehrtem Grundwert zu üben. Dabei können die Teilnehmer\*innen zum einen auf den Dreisatz aber auch auf bildliche Darstellungen anhand des Prozentstreifens zurückgreifen.

#### ENDNOTEN

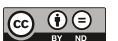

<sup>1</sup> Brüche und Dezimalzahlen können natürlich auch anders verstanden werden und müssen nicht immer als Anteile interpretiert werden.

Anhang Kopiervorlagen

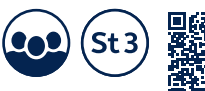

## **Kopiervorlage 1**

### **Anteile**

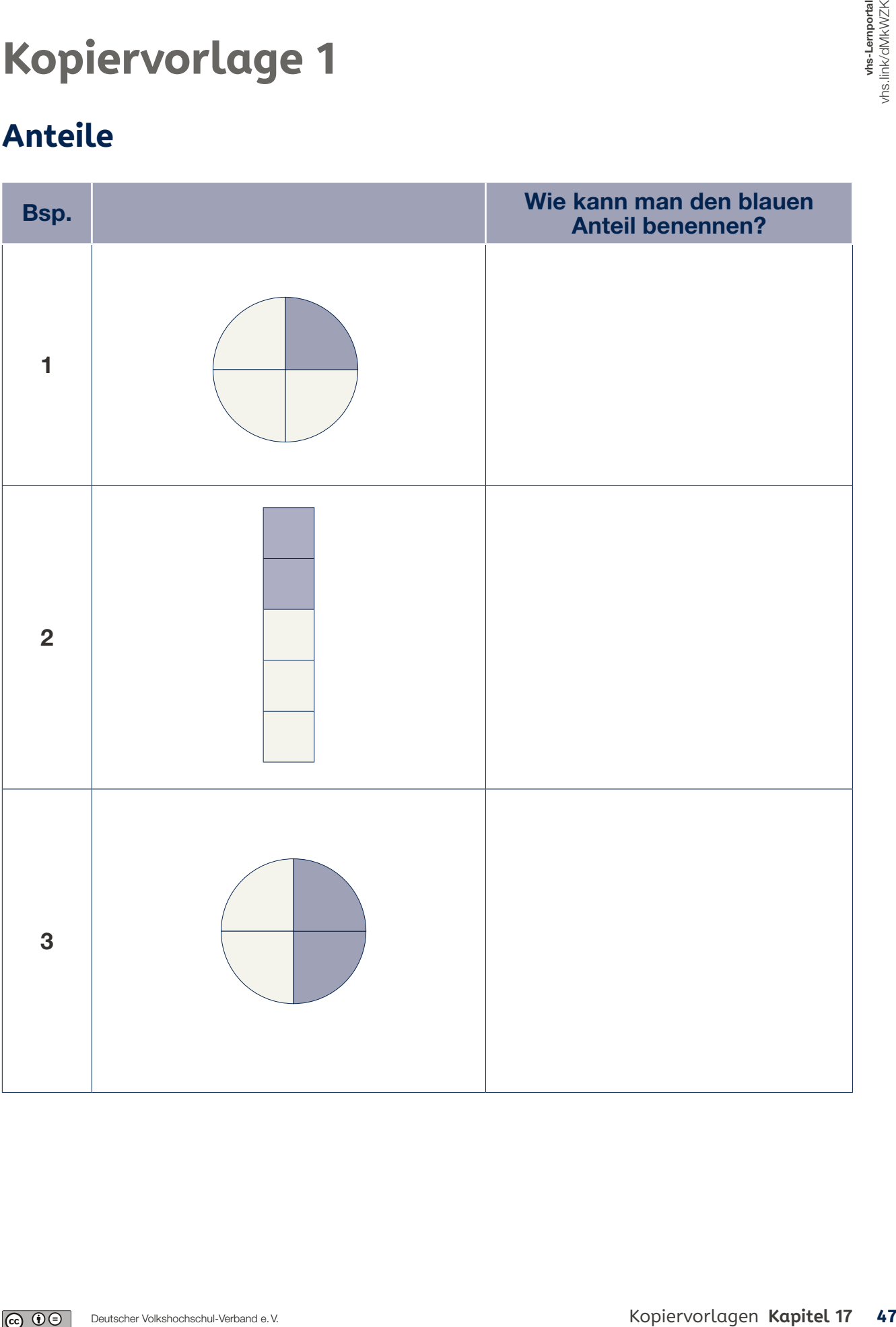

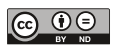

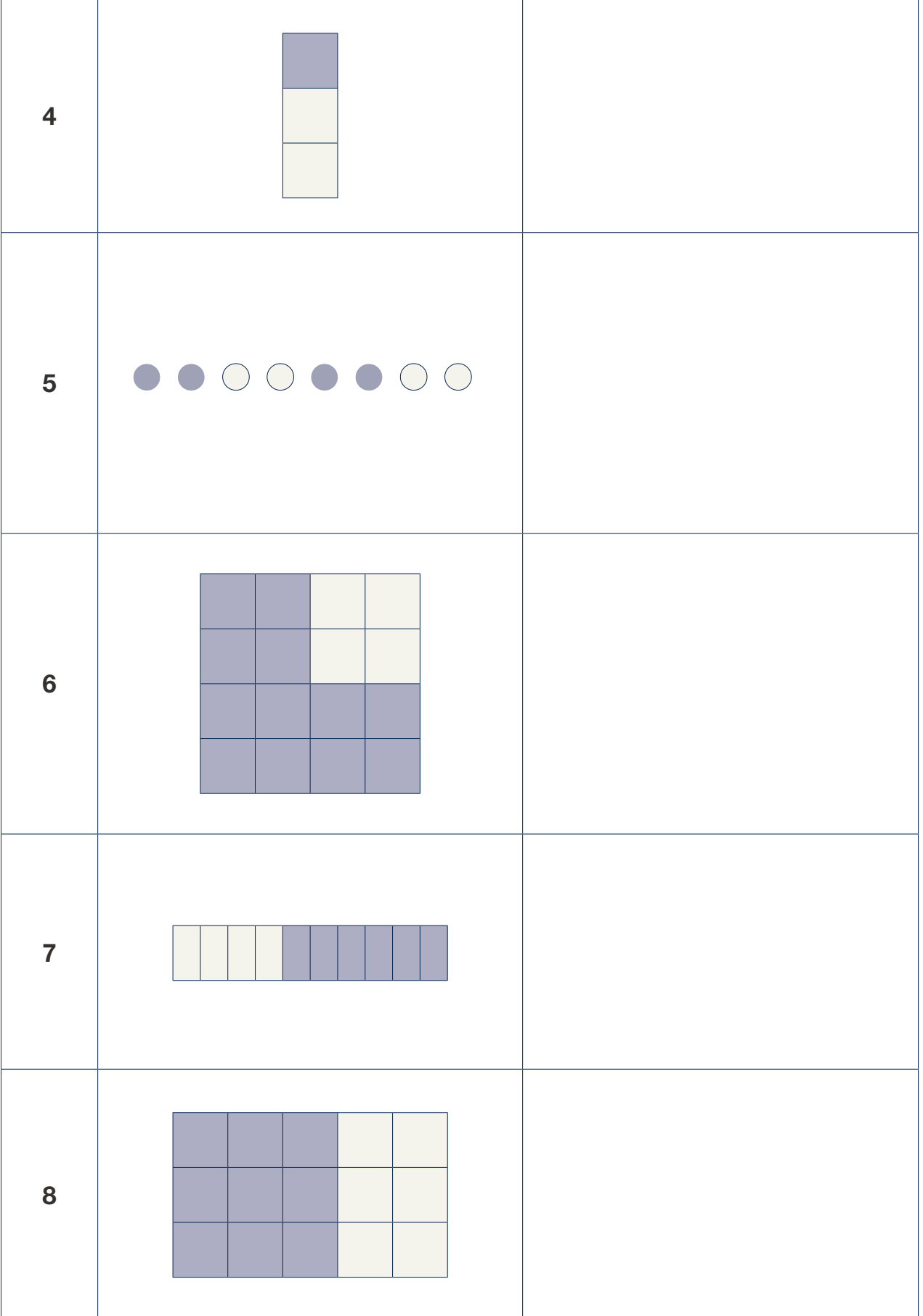

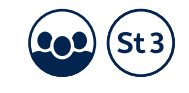

 $\mathcal{L}^{\text{max}}_{\text{max}}$ 

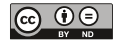

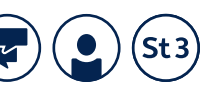

## **Kopiervorlage 2**

### **Vom Hundertstel zum Prozentsatz**

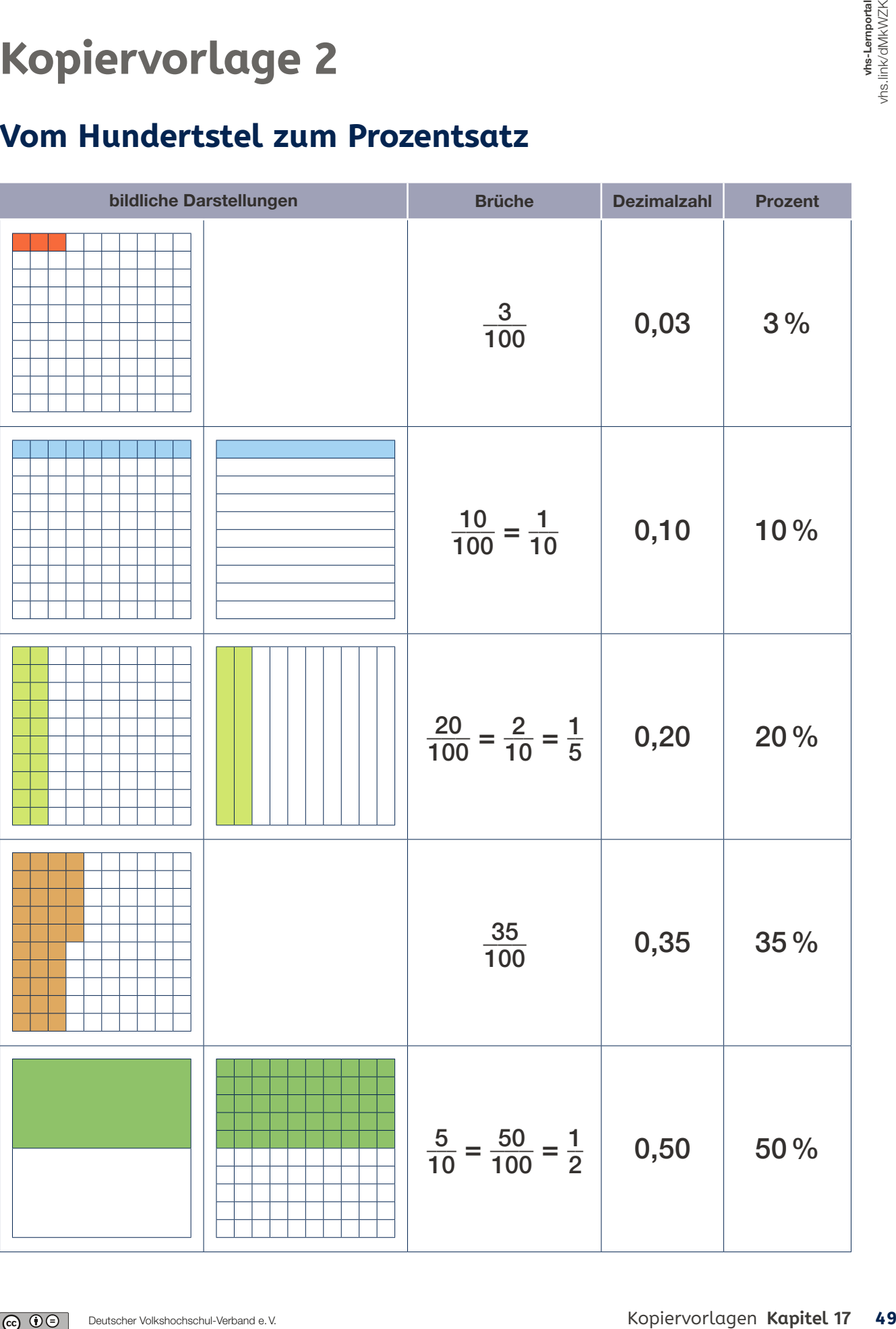

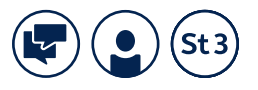

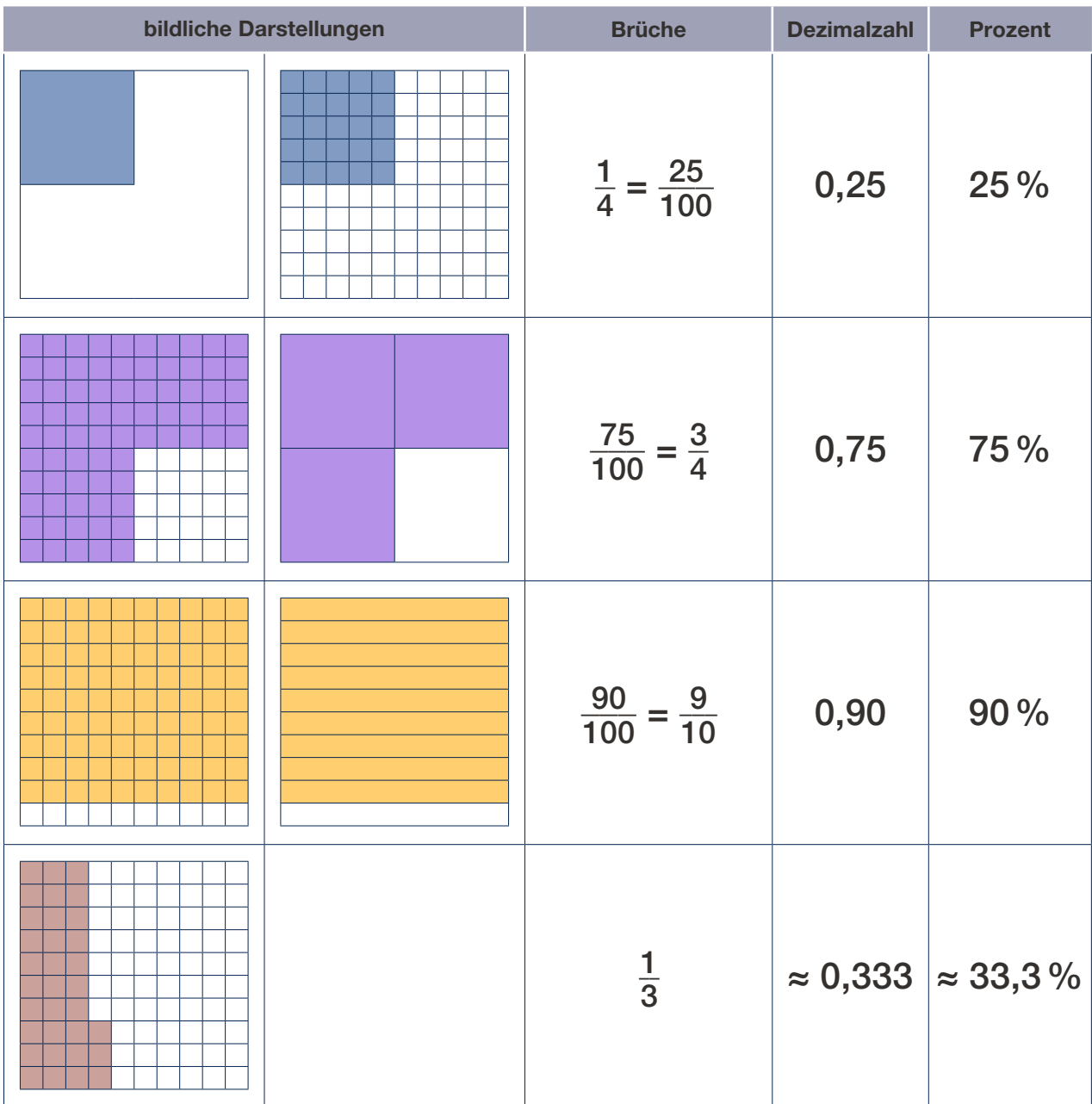

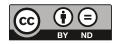

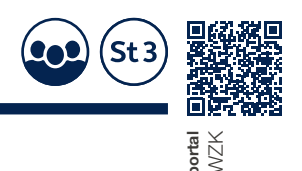

## **Kopiervorlage 3**

### **Mau-Mau: Prozente – Brüche – Dezimalzahlen**

#### **Spiel für drei bis fünf Personen**

Schneiden Sie die Karten an den Linien aus.

Jede mitspielende Person bekommt zu Beginn vier Karten. Die übrigen Karten legt man verdeckt als Stapel in die Mitte. Man deckt die oberste Karte auf und legt sie neben den Stapel. Der\*Die Jüngste beginnt. Dann geht es im Uhrzeigersinn weiter.

Jede Person legt dazu eine Karte von der Hand ab. Kann man keine passende Karte spielen, so muss man eine Karte vom Stapel nehmen. Wenn die Karte passt, kann man diese ablegen, ansonsten ist die nächste Person dran.

Es gibt drei Möglichkeiten, dass eine Karte passt:

- Man kann eine Karte derselben Kategorie auf die aufgedeckte Karte legen. **Beispiel:** bildliche Darstellung auf bildliche Darstellung, Brüche auf Brüche usw.
- Man kann eine Karte mit dem gleichen Wert auf die aufgedeckte Karte legen.

**Beispiel:** Auf  $\frac{50}{100}$  darf man die bildliche Darstellung, 0,50 oder 50% ablegen.

• Man kann einen Joker ablegen. Einen Joker kann man auf jede Karte ablegen und auf einen Joker kann man eine beliebige Karte ablegen.

**Ervorlage 3**<br> **Mau: Prozente – Brüche – Dezimalzahlen**<br>
ratei bis fünf Personen<br>
ratei bis fünf Personen<br>
ratei bis fünf Personen<br>
ratei bis fünf Personen<br>
ratei bis fünf Personen<br>
ratei bis fünf Personen<br>
ratei of Stopel Die Sonderkarten darf man nur auf die passenden Kategorien ablegen. Prozentsatz nur auf eine beliebige Prozentsatzkarte, bildliche Darstellung nur auf eine beliebige bildliche Darstellungskarte usw. Spielt man eine Sonderkarte, dann muss die nächste Person entweder eine Karte ziehen oder aussetzen.

Gewonnen hat die Person, die als Erste all ihre Karten ablegt.

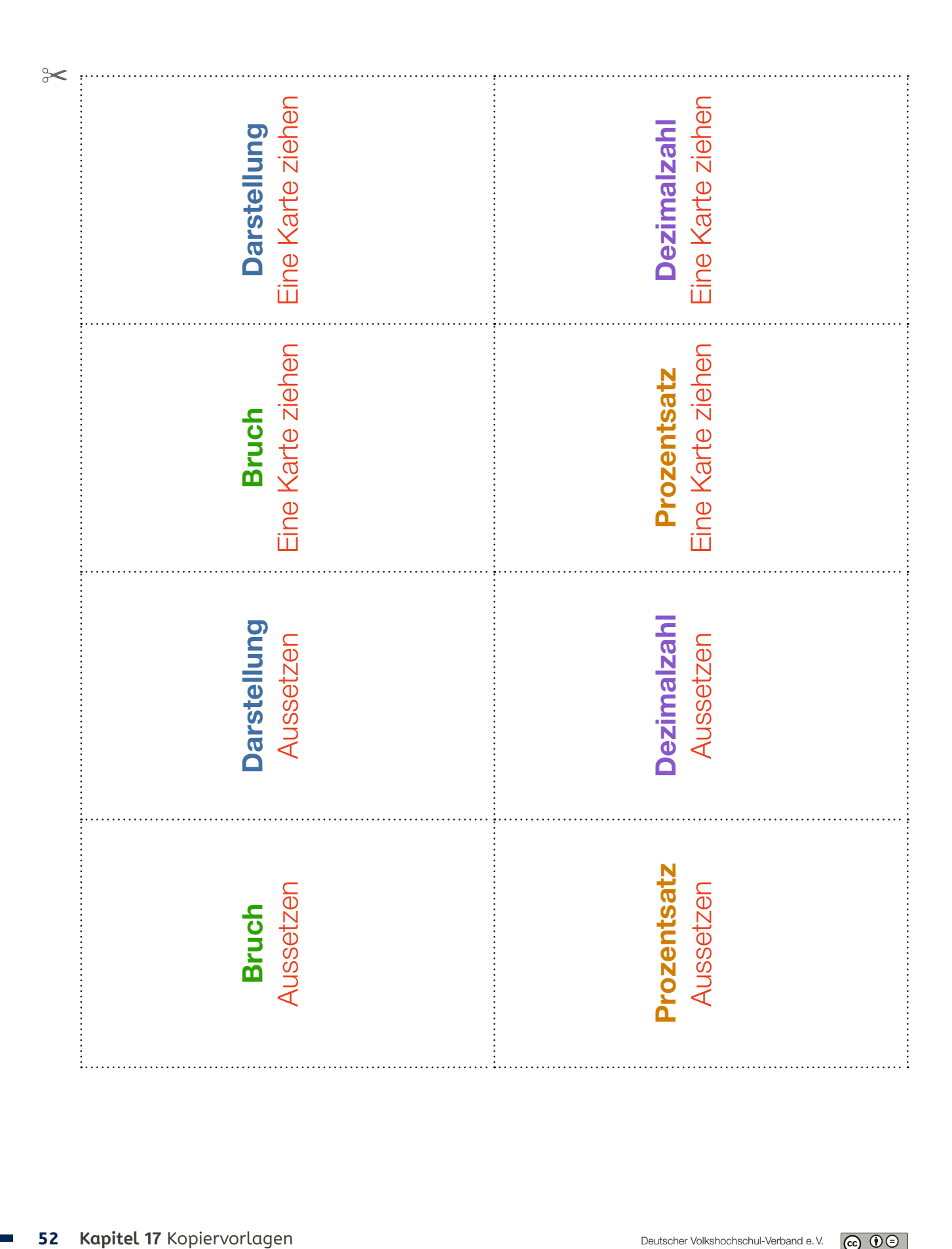

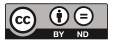

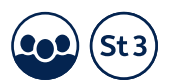

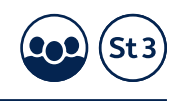

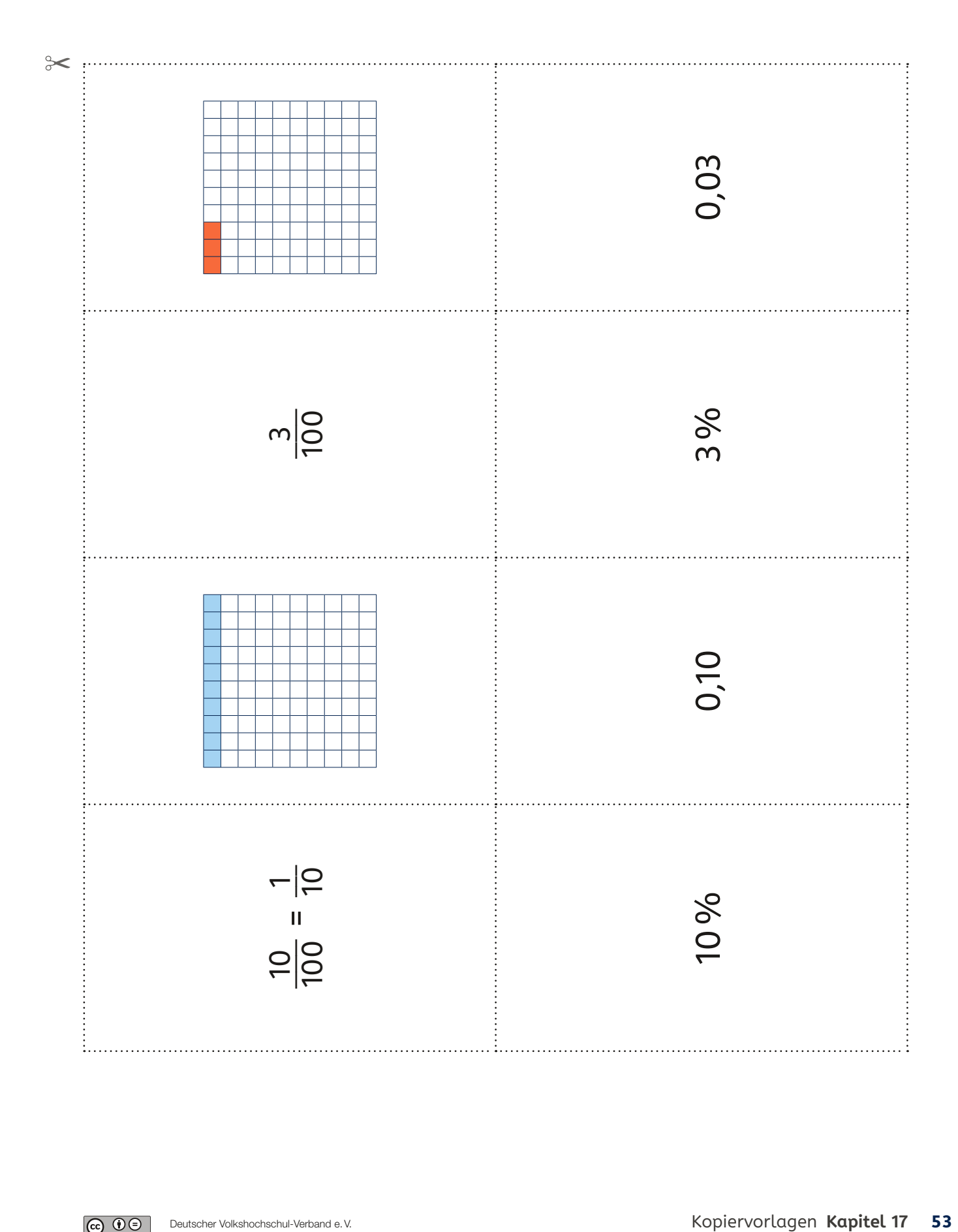

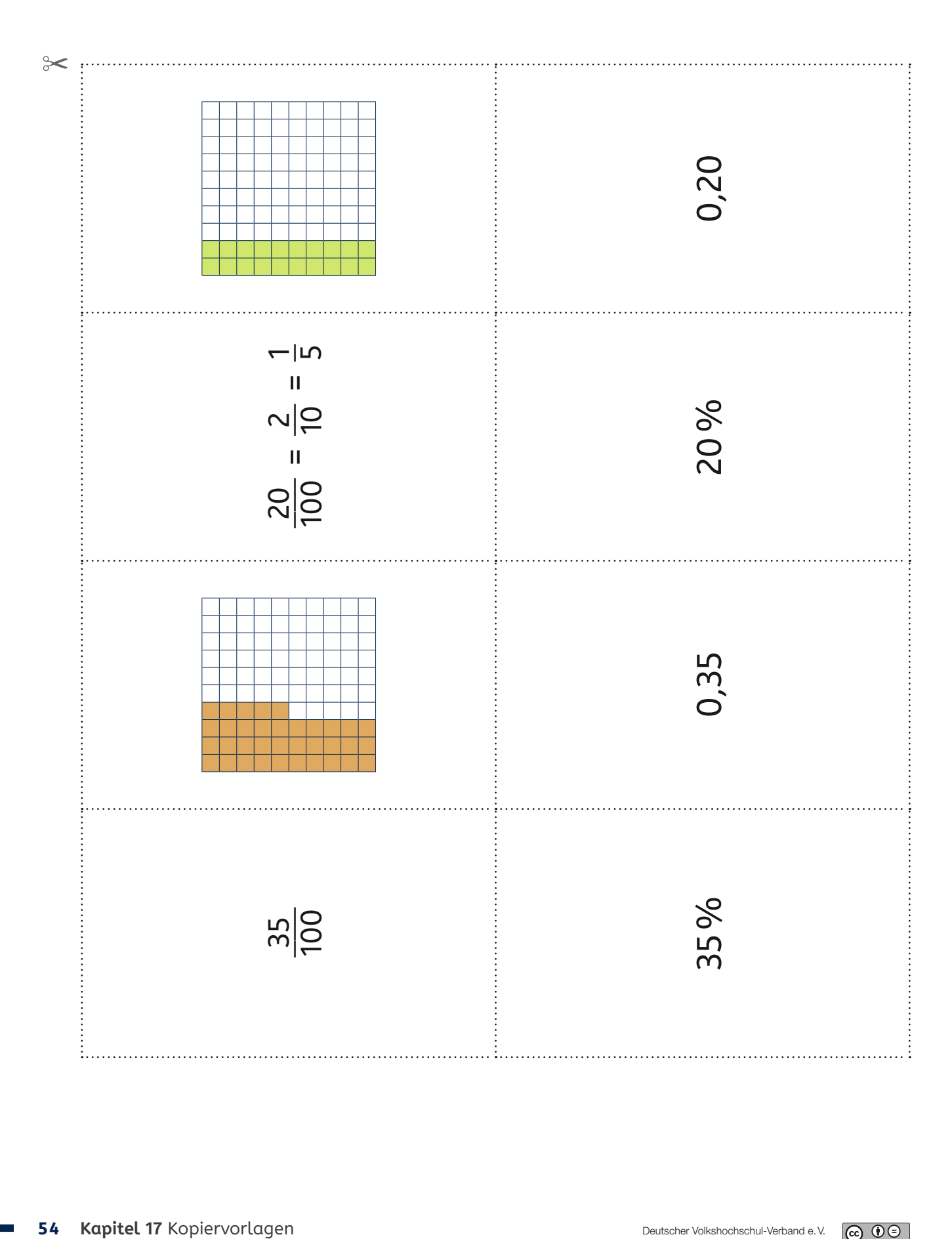

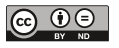

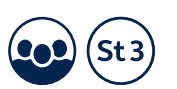

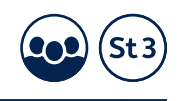

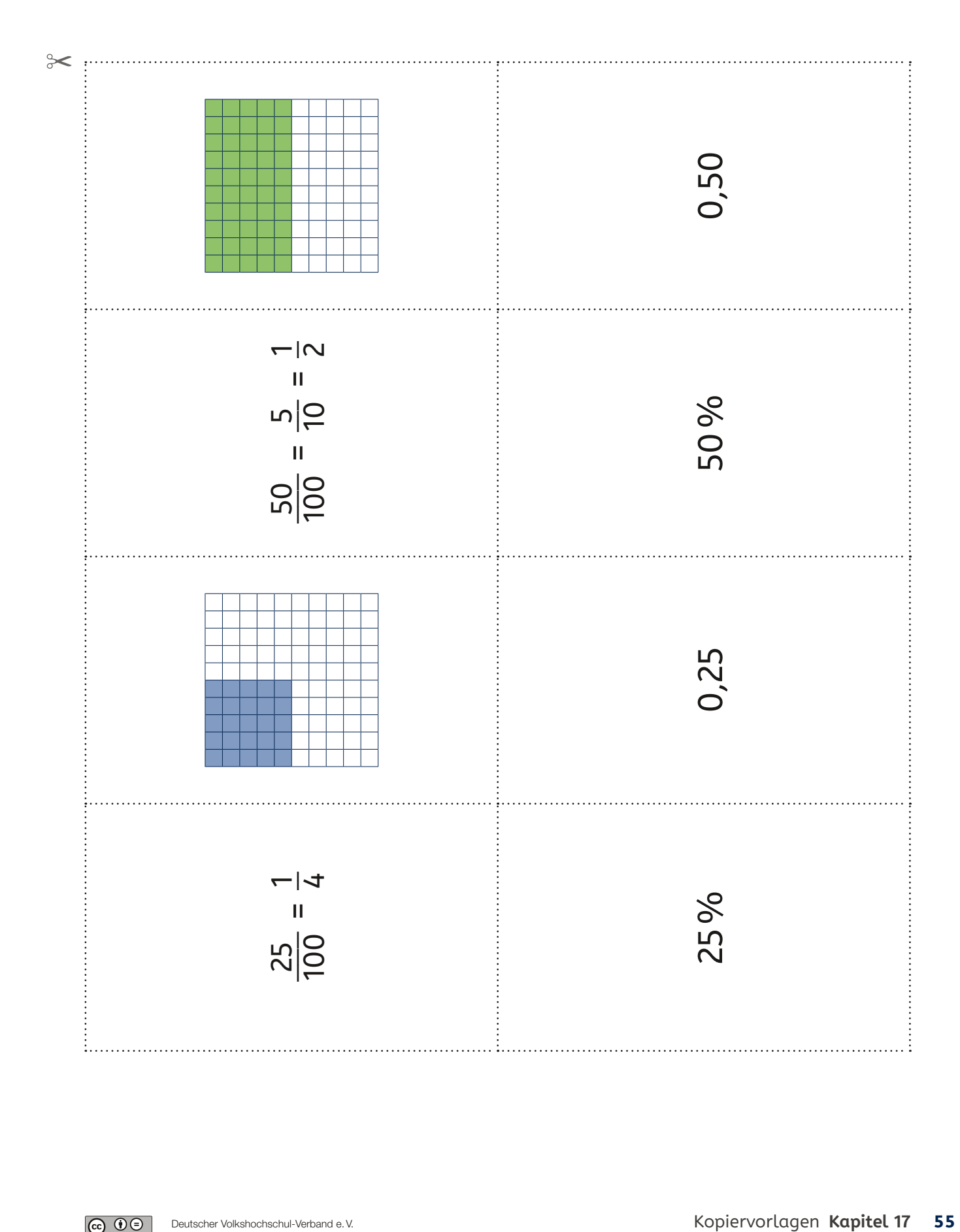

|ര 0⊚

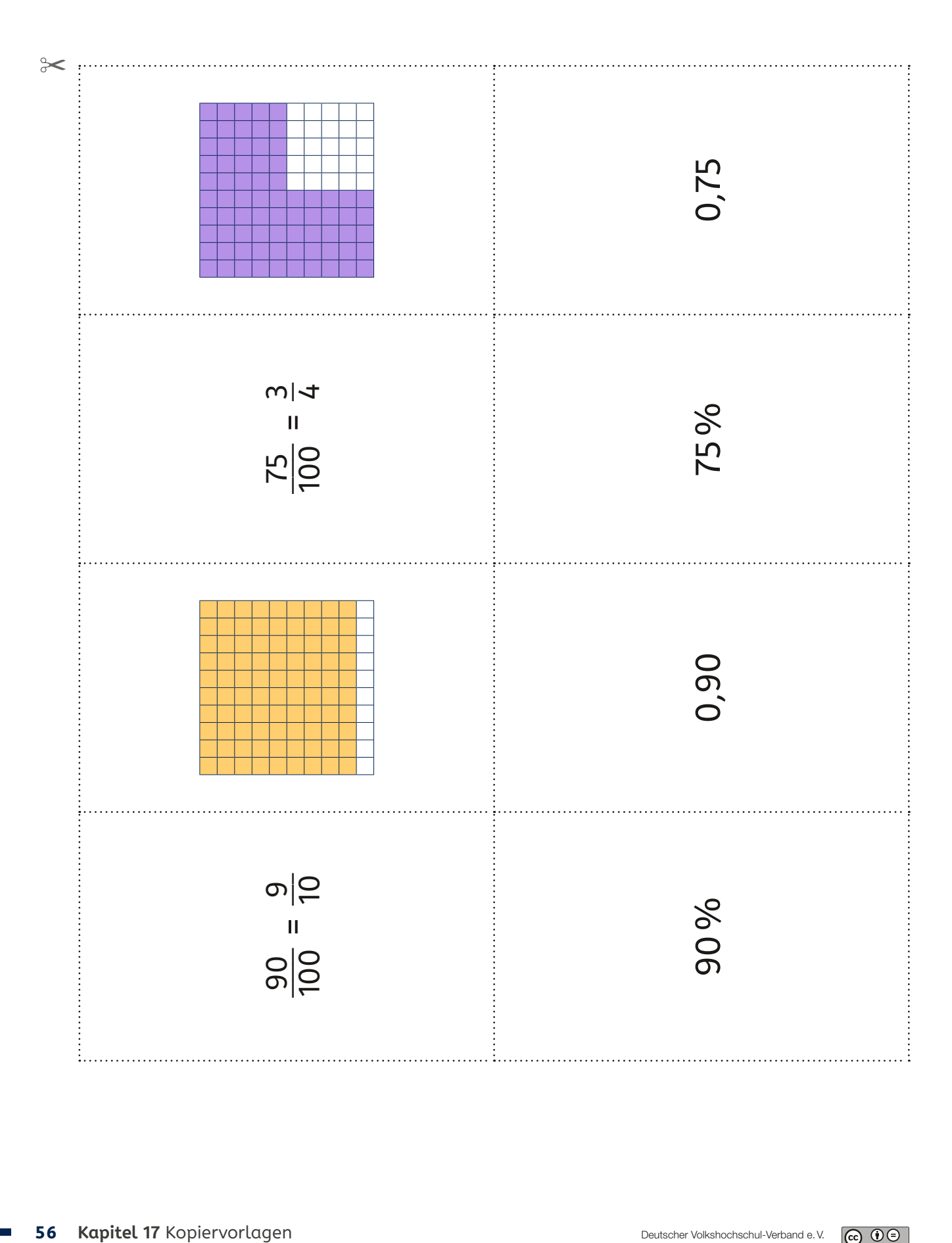

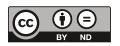

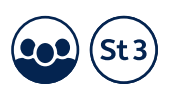

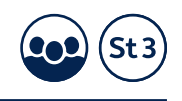

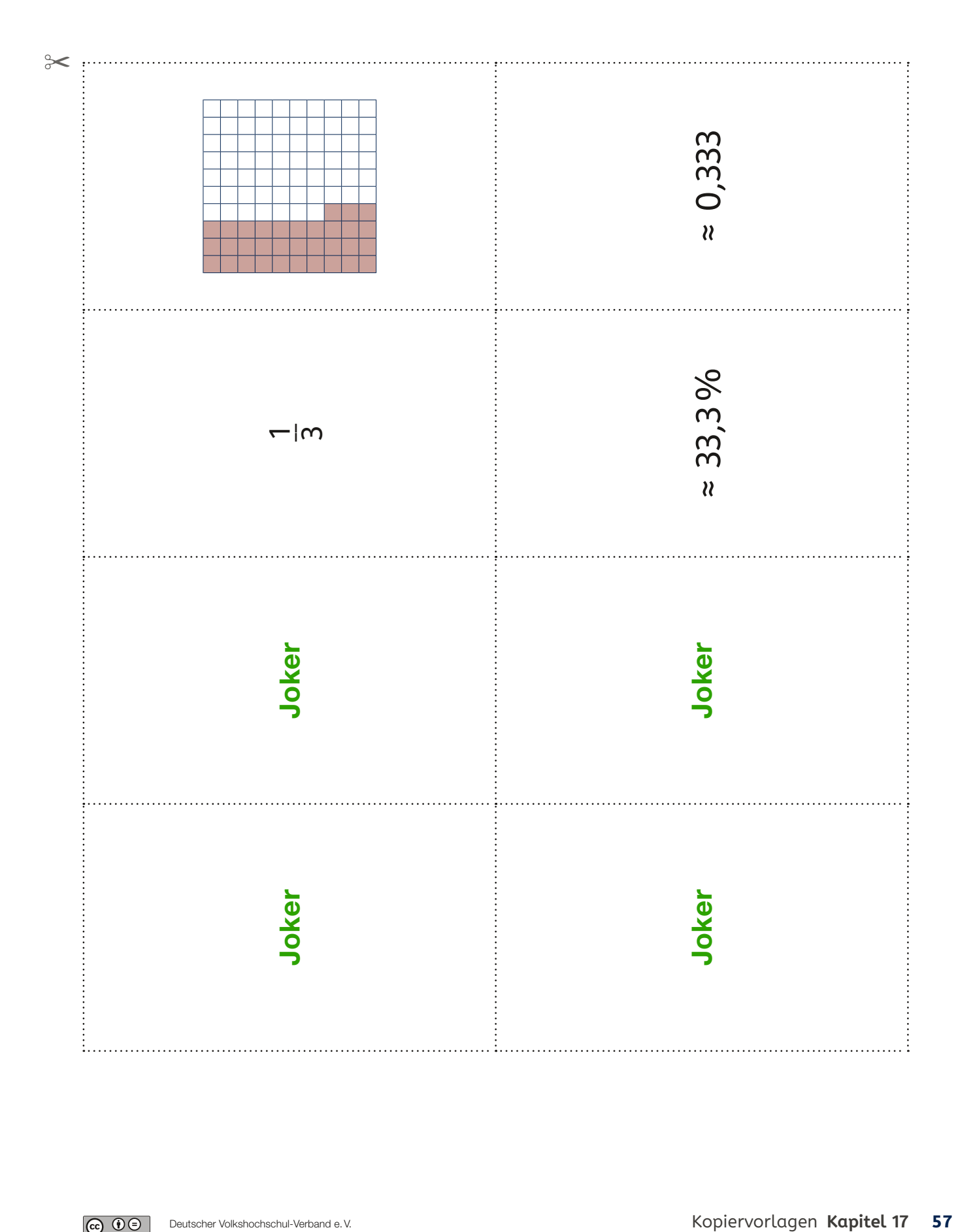

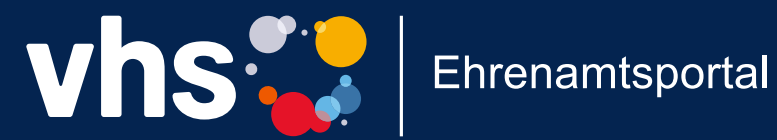

# Einfach engagiert!

## Das Online-Portal für **Ehrenamtliche in Grundbildung** und Integration

www.vhs-ehrenamtsportal.de

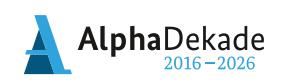

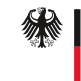

Bundesministerium Für Bildung<br>tür Bildung<br>und Forschung

GEFÖRDERT VOM

## Impressum

#### Herausgeber:

Projekt "Praxistransfer der DVV-Rahmencurricula Lesen, Schreiben und Rechnen" Deutscher Volkshochschul-Verband e.V. Königswinterer Str. 552b 53227 Bonn info@dvv-vhs.de www.volkshochschule.de

#### Verantwortlich: Julia von Westerholt

#### Autor\*innen:

Prof. Dr. Wolfram Meyerhöfer Dr. Dagmar Grütte Kora Deweis-Weidlinger Cornelia Weilke

#### Projektteam:

Dr. Angela Rustemeyer, Projektleiterin

Lektorat: Marisa Janson Lavout/Satz: zweiband.media, Berlin Druck: Druckerei Flock, Köln

Annegret Ernst, Projektreferentin Sandra Krampe, Sachbearbeiterin Gisela Lorenz, Projektreferentin Sarah Huesmann, Sachbearbeiterin Hanna Riedel, Projektreferentin Nina Diekmannshemke, Werkstudentin

2., überarbeitete Auflage 2021

#### Bibliographische Information der Deutschen Nationalbibliothek

Die Deutsche Nationalbibliothek verzeichnet diese Publikation in der Deutschen Nationalbibliografie; detaillierte bibliografische Daten sind im Internet über http://dnb.de abrufbar.

ISBN 978-3-942755-71-9

#### $\circledcirc$   $\circledcirc$

Dieses Dokument unterliegt der Lizenz CC-BY-ND. Als Urheber ist der Deutsche Volkshochschul-Verband e.V. zu nennen. Lizenzbedingungen unter www.creativecommons.org

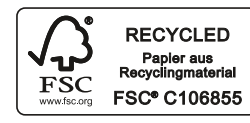

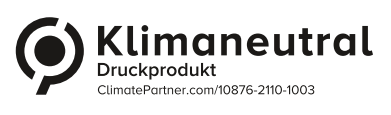

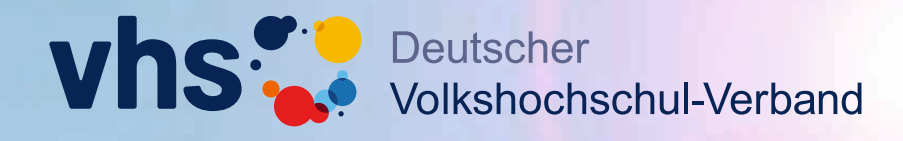

**Einfach gut unterrichten. Die DVV-Rahmencurricula**

## **materialsuche.grundbildung.de**

**2.000 Seiten Unterrichtsmaterial für die Grundbildung. Vielfach fi lterbar – probieren Sie es aus!**

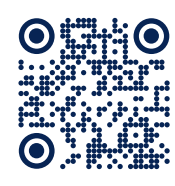

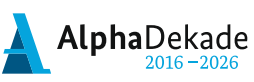

GEFÖRDERT VOM

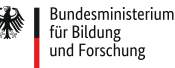

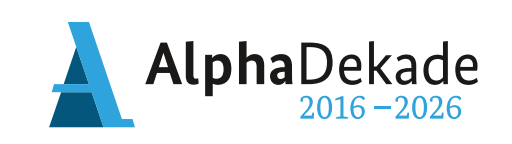

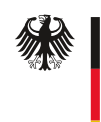

Bundesministerium<br>für Bildung<br>und Forschung

GEFÖRDERT VOM

Das diesem Heft zugrundeliegende Vorhaben wurde mit Mitteln des Bundesministeriums für Bildung und Forschung unter dem Förderkennzeichen W143400 gefördert. Die Verantwortung für den Inhalt liegt beim Herausgeber.

Deutscher Volkshochschul-Verband e.V. Königswinterer Str. 552b 53227 Bonn

info@dvv-vhs.de www.volkshochschule.de Projekt "Praxistransfer der DVV-Rahmencurricula Lesen, Schreiben und Rechnen"

www.grundbildung.de